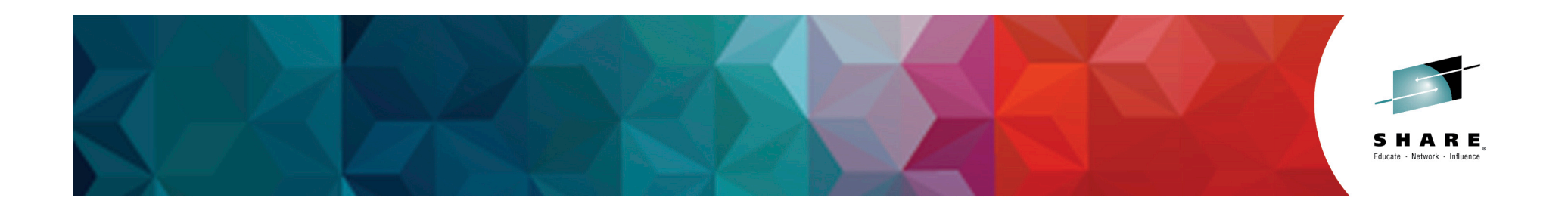

# **16520: Application Development for z/OS - Not your Father's Green Screen**

*Rosalind Radcliffe Distinguished Engineer, IBM Academy of Technology Member IBM Corporation rradclif@us.ibm.com @RosalindRad*

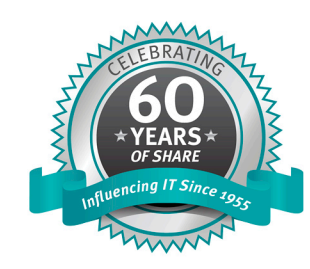

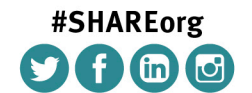

SHARE is an independent volunteer-run information technology association that provides education, professional networking and industry influence.

Copyright (c) 2014 by SHARE Inc. (c) 1 Superinter extendion the value of the work is licensed under

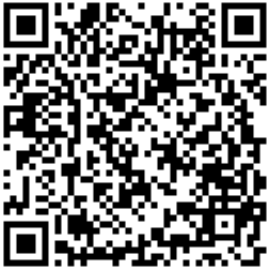

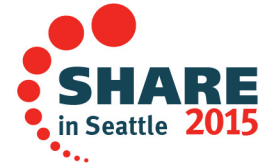

# **Abstract**

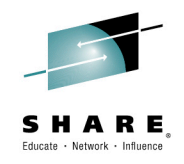

Ask most people how they write and maintain applications on z/OS and you hear "oh, you use this thing called a green screen" followed by a chuckle.

In reality, application development for zEnterprise applications has been transformed over the past several years to the point where application developers enjoy the same or better features from integrated development environments as programmers who work on other platforms.

Advances in remote system communication and interaction, syntaxhighlighting, parsing, and code understanding for Assembler, PL/I, C/C++, and COBOL source code, as well as programming assists such as code snippets and templates are all available to application programmers. Interactive debug of applications, written in multiple programming languages and running in various runtime environments is also possible and can greatly boost programmer productivity.

Come and learn about how these features can enable application developers who are new to the mainframe to interact with, update, and efficiently enhance mainframe applications.

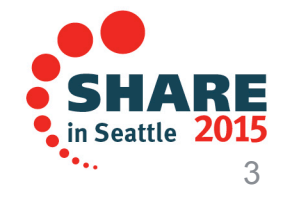

Complete your session evaluations online at www.SHARE.org/Seattle-Eval 16721: Decision Management: Making the Right Change, at the Right Time 3/4/15

## **IBM DevOps point of view**

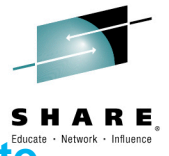

**Enterprise capability for continuous software delivery that enables organizations to <b>Express Merchan** 2016 **seize market opportunities and reduce time to customer feedback** 

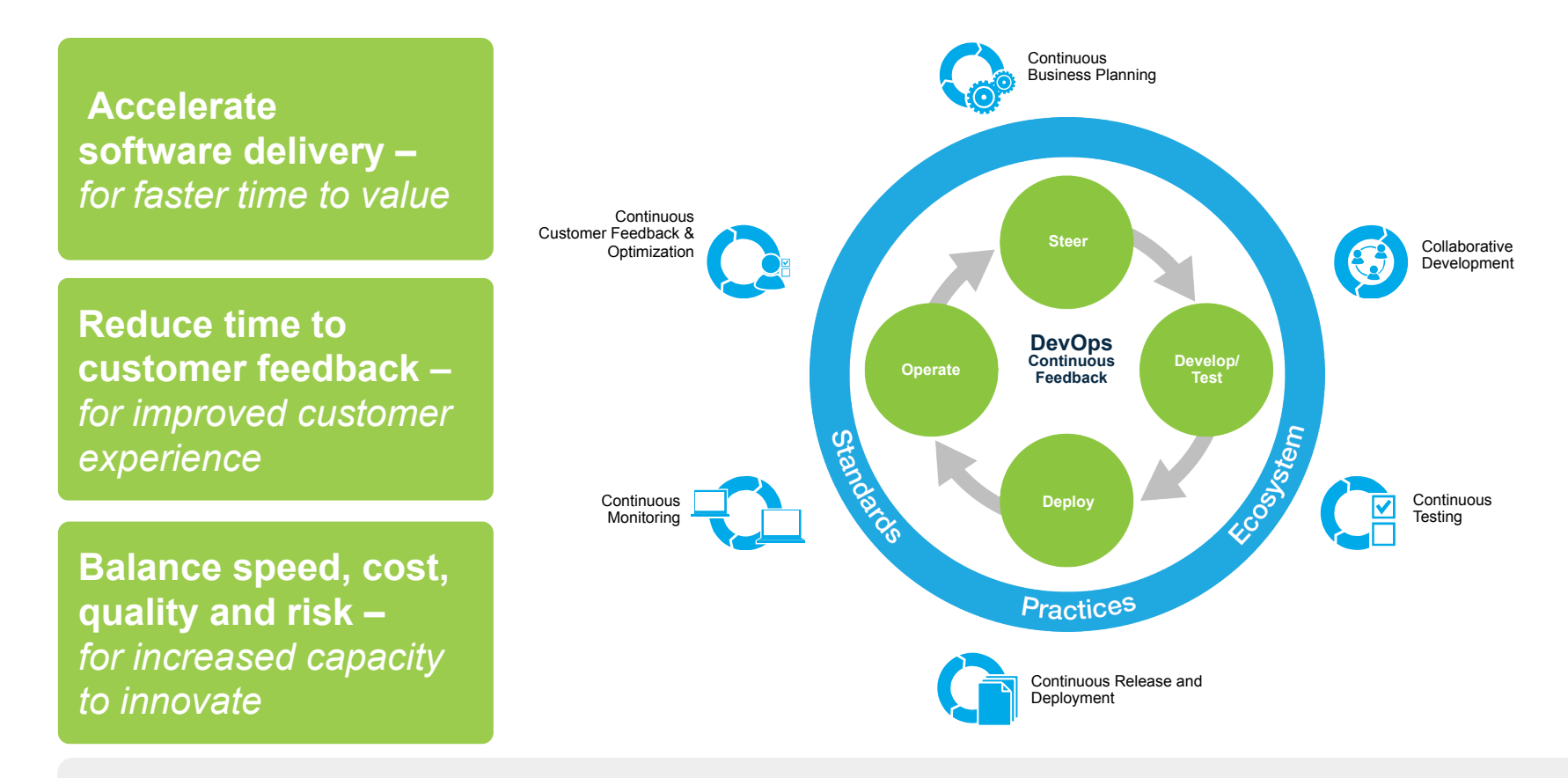

#### Clients are achieving **measurable business outcomes with DevOps**

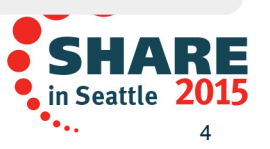

Complete your session evaluations online at www.SHARE.org/Seattle-Eval

## **Collaborative Development**

*Integrated Application Lifecycle Management for all platforms* 

- Accelerate **time to delivery** with real-time planning
- Improve **quality** with lifecycle traceability
- Maximize **time to value** with in-context collaboration
- Refine **predictability** with development intelligence
- Reduce **costs** with continuous improvement

P**Manage many sources - JavaScript to COBOL** 

- P**Single work item can span technologies & solutions**
- P**Quickens agile adoption on the mainframe**
- P**Integrates existing SCMs and deployment tools** 
	- § IBM Rational solution for Collaborative Lifecycle Management (CLM)
		- § IBM Rational Team Concert
		- § IBM Rational Doors Next Generation
- $\delta$  PIBM Rational Quality Manager  $\delta$  and  $\delta$  is sequence  $\delta$  is sequence  $\delta$

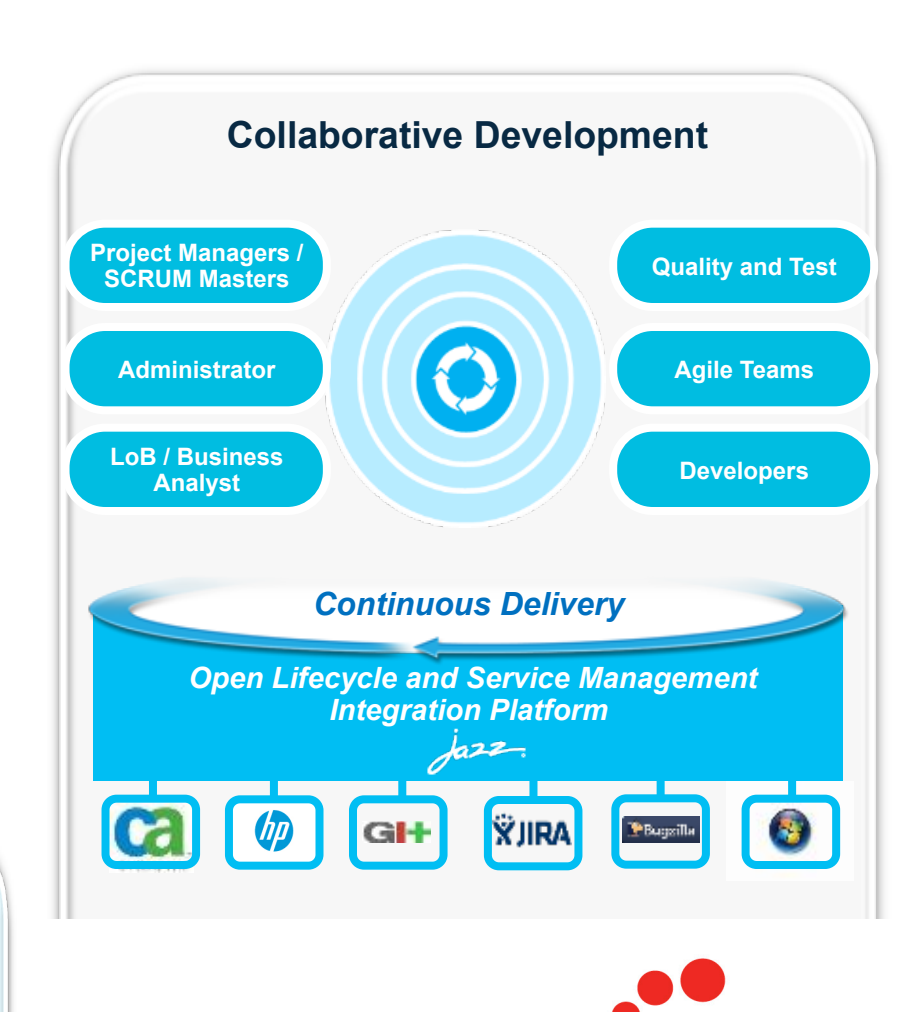

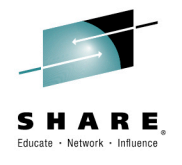

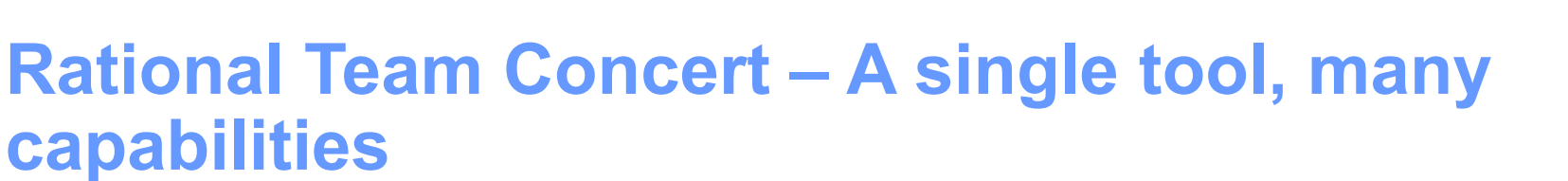

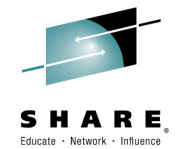

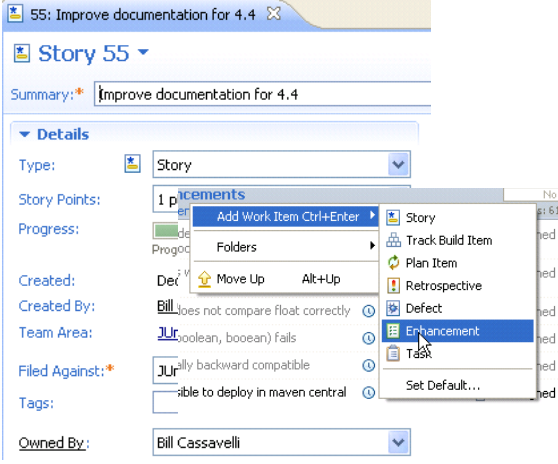

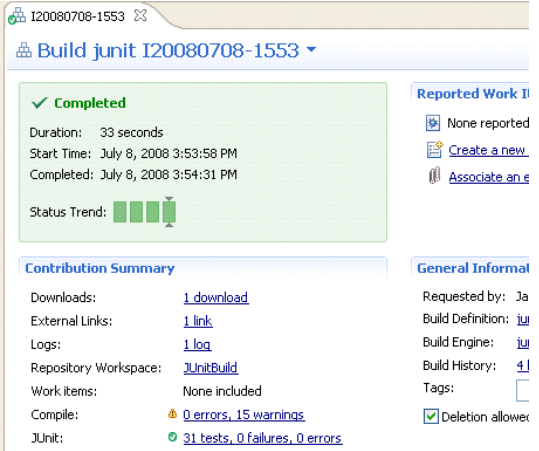

**砂 JUnit Plan** [4.4 m2] 8

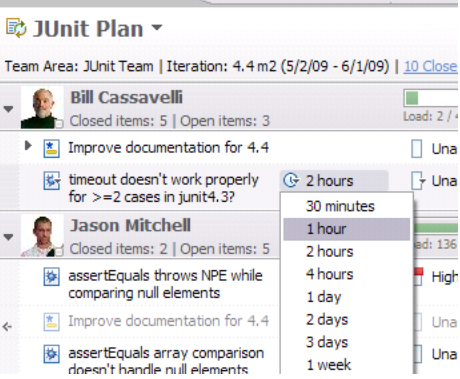

#### ■ Builds – Continuous ■ Dashboards & Reporting

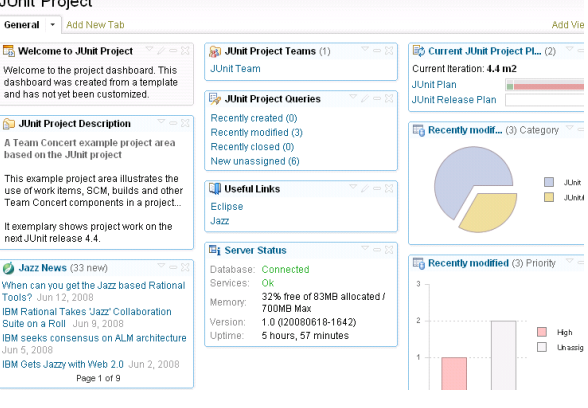

#### ■ Work Items ● Planning ● Planning ● Source Control

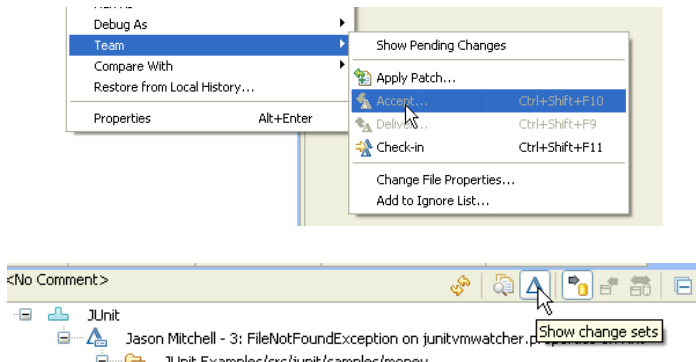

#### • Method Enforcement and Automation

Problem

Money.java MoneyBag.java

A work item must be associated with the change set or a comment must be set.

Reason

All change sets should be associated with a work item which is planned for t Deliver (failed)

This makes it e Missing work item or comment through the it why your chan **Solutions B** Associate Existing Work Item Associate New Work Item P Associate and Try Again (experimental)

RE

in Seattle 2015

<sup>61</sup> Overrule 'Descriptive Change Sets' Precondition

Cumplete your session evaluations ontine at WWW.SHARE.org/Seattle-Eval

**U. L. G. Dealers** 

### Rational Developer for System z: **An Integrated Development Environment for System z**

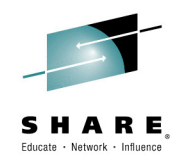

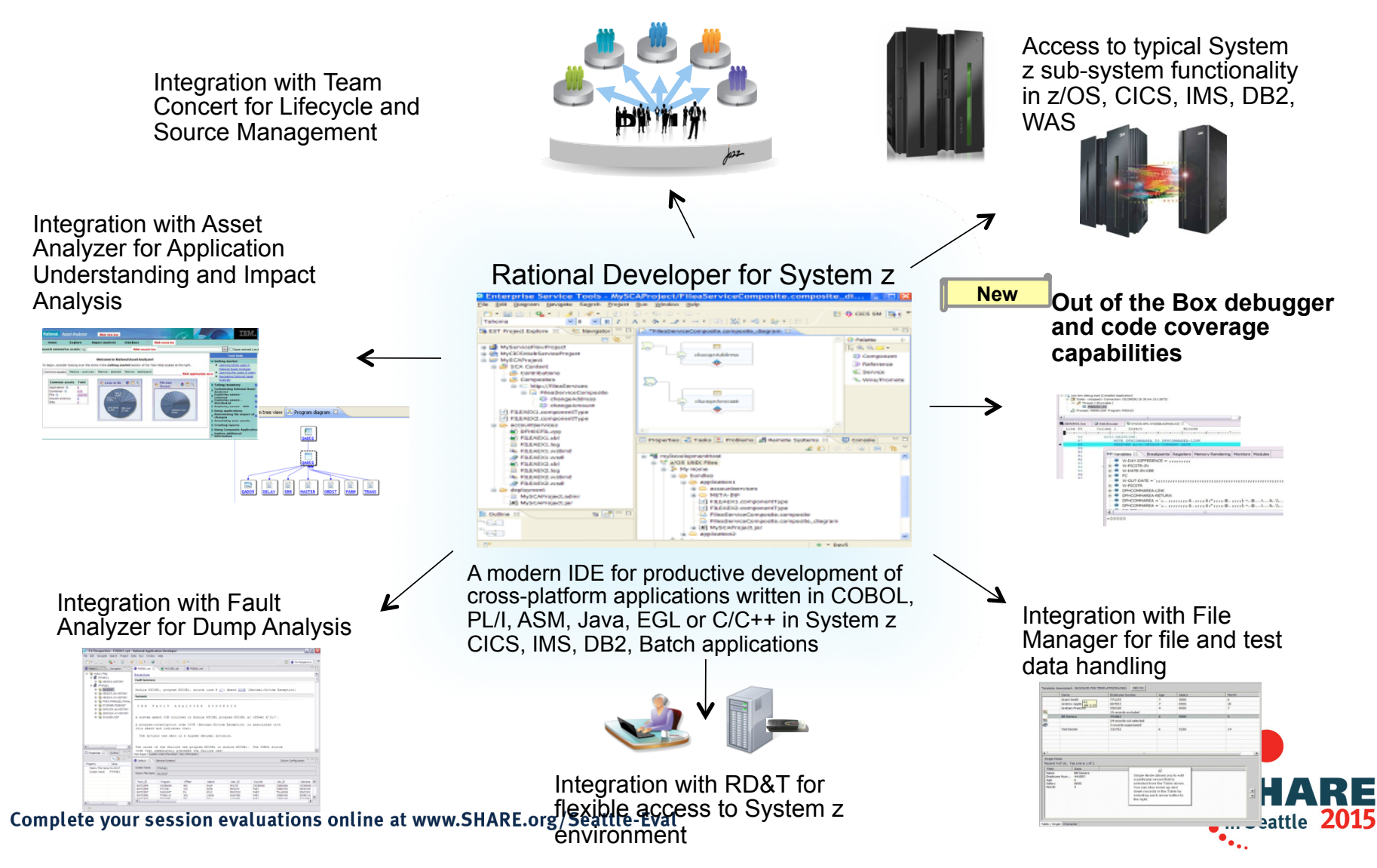

The Benefits of RDz

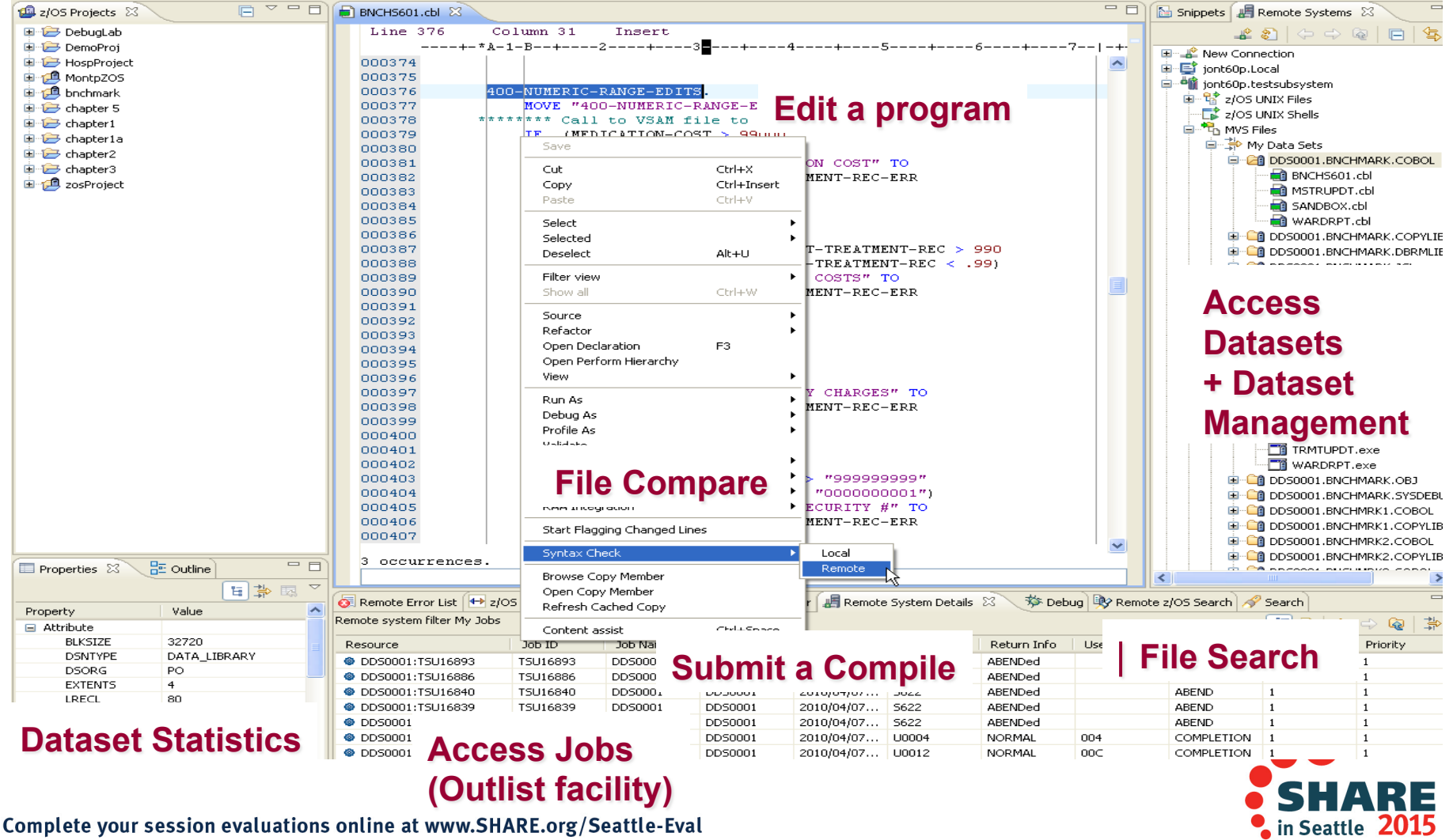

Instead of maneuvering to access panels and working **sequentially**, in RDz the functionality you need is always in-focus – you work **concurrently** 

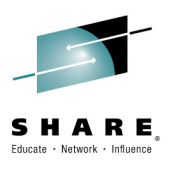

# Rational Development and Test Environment for System z

*The ultimate in modern application development for System z* 

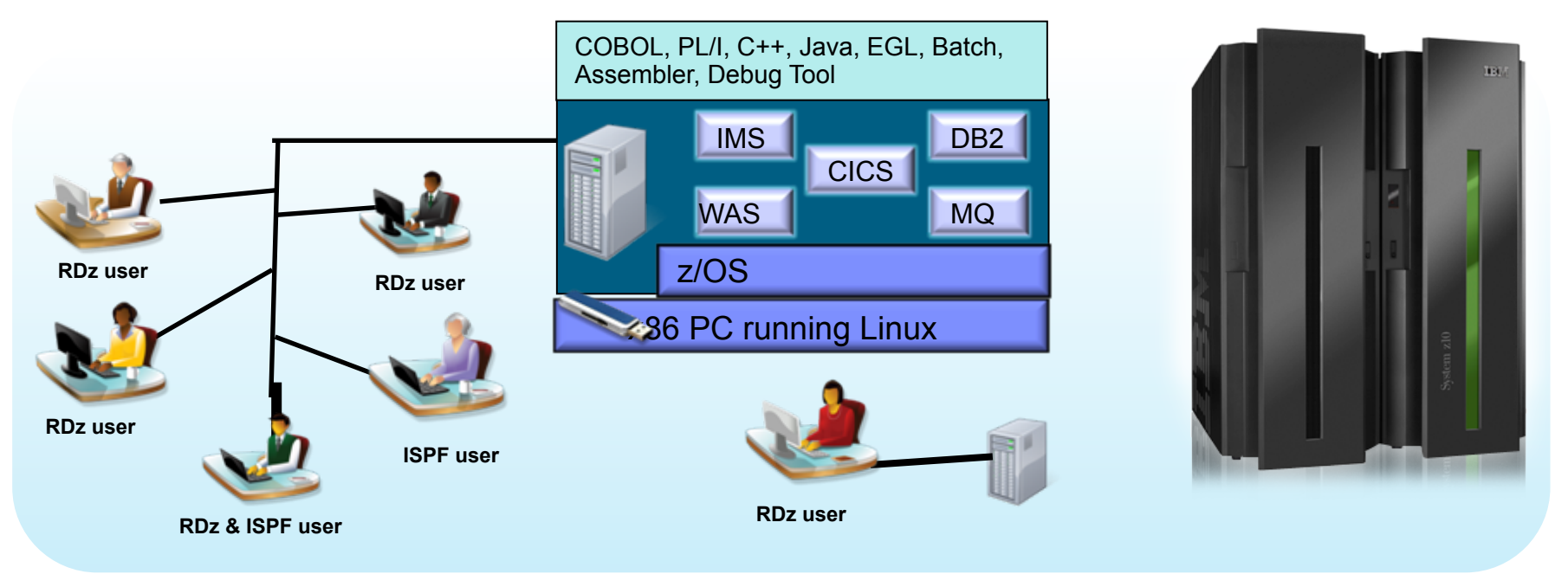

- § Increase availability of z/OS testing environment and resources
	- Liberate developers to rapidly prototype new applications
	- **•** Develop and test System z applications anywhere, anytime!
	- **Eliminate costly delays by reducing dependencies on operations staff**
- Improve quality and lower risk via automation, measurement, and collaboration
- § Focus on what is required for the change at hand, then scale Complete your session evaluations online at www.SHARE.org/Seattle-Eval

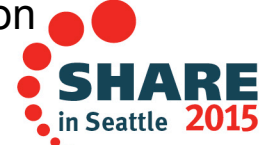

 $\mathbf{Q}$ Note: This Program is licensed only for development and test of applications that run on IBM z/OS. The Program may not be used to run production workloads of any kind, nor more robust development workloads including without limitation production module builds, pre-production testing, stress testing, or performance testing.

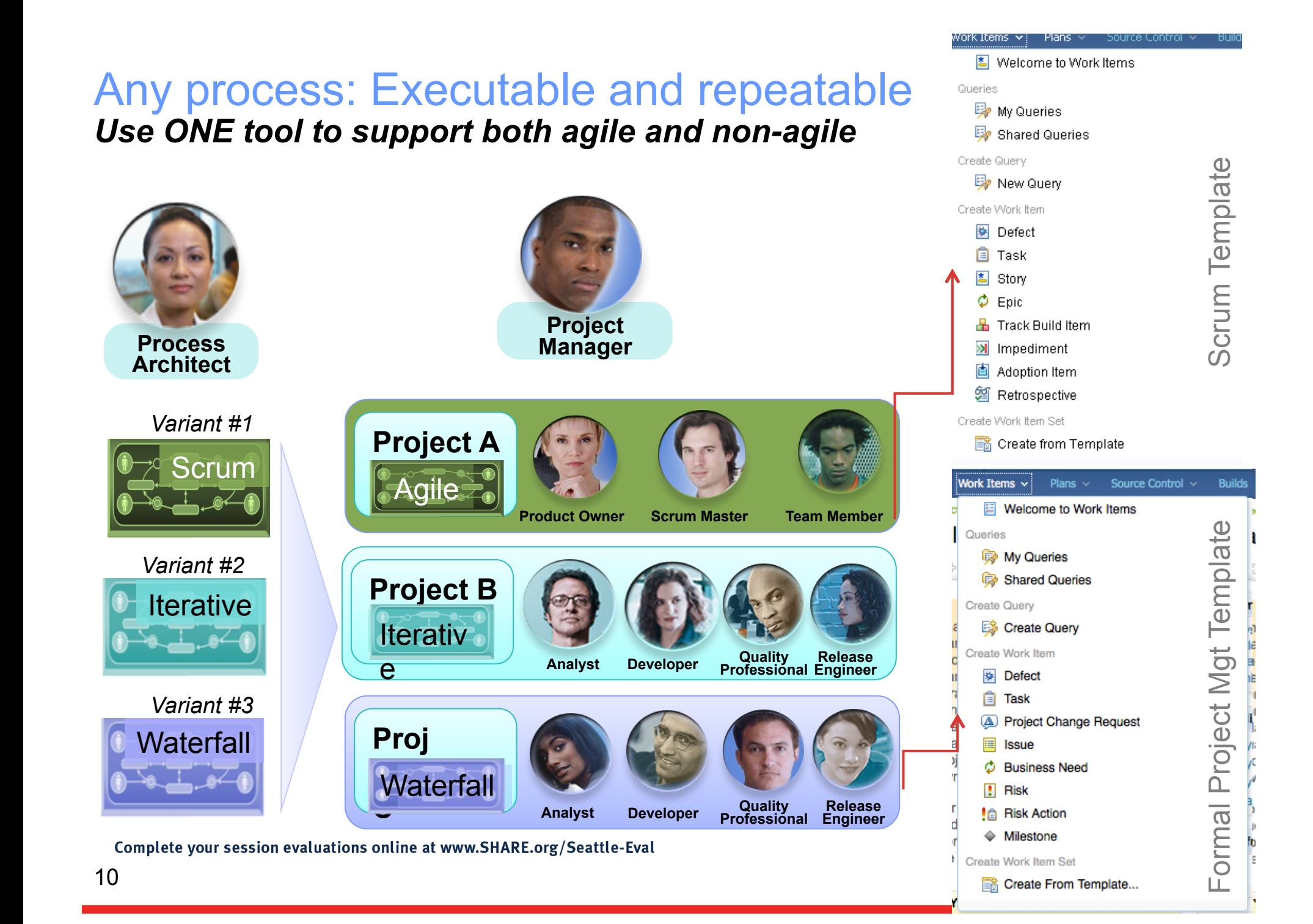

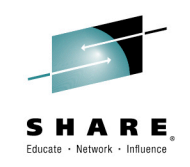

# Multiple plan views facilitate continuous planning

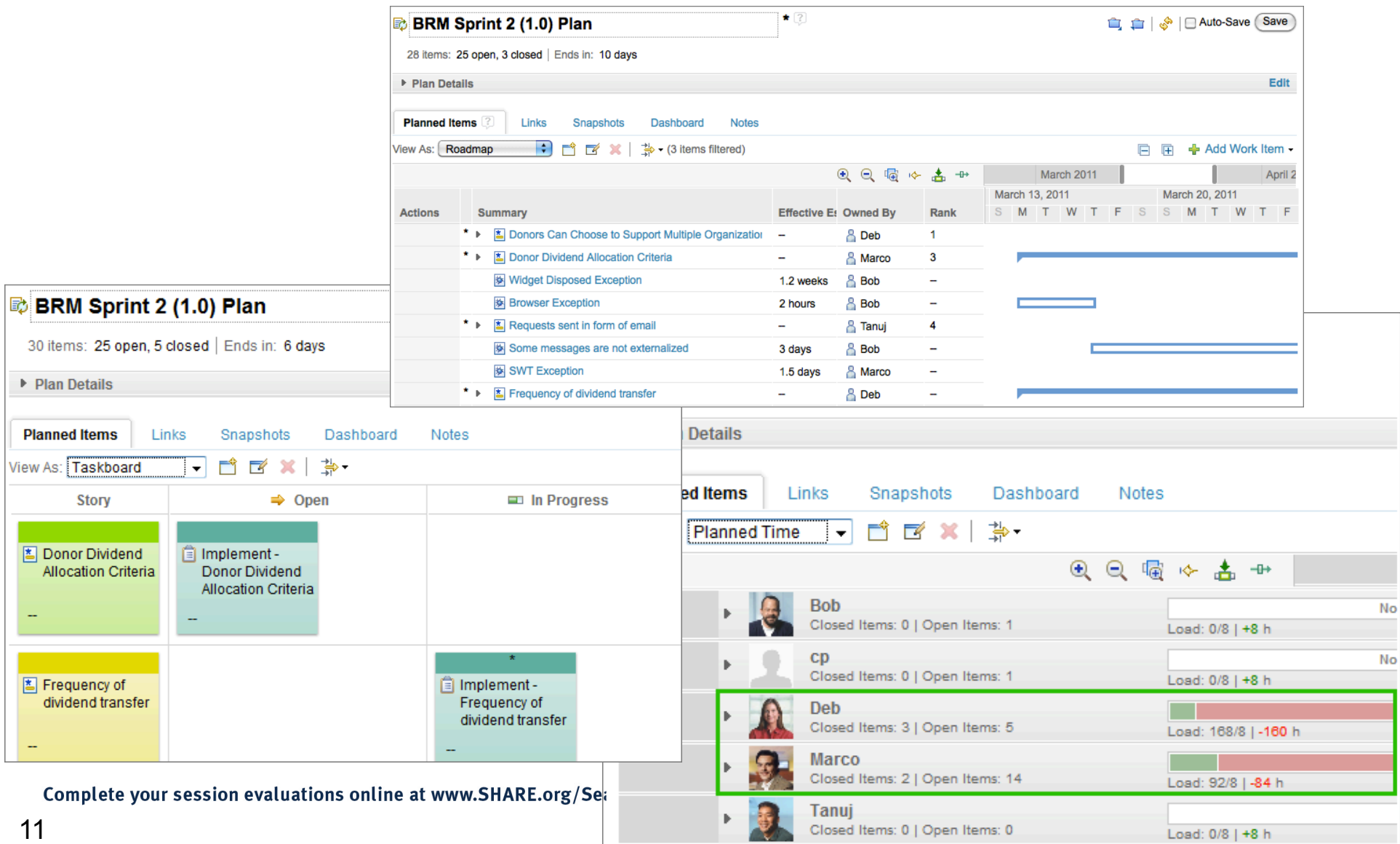

## **Progress Tracking - Everyone can see live project status**

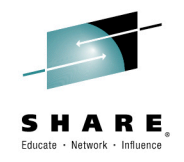

#### **Story Status Current Iteration**

#### Shows the status of all stories planned for the current iteration

#### **Burndown Current Iteration**

Shows the remaining amount of estimated work in hours of work items planned for the current iteration.

#### **Stories Open/Closed/In Progress**

Shows the number of stories which are open, in progress, done during the iteration.

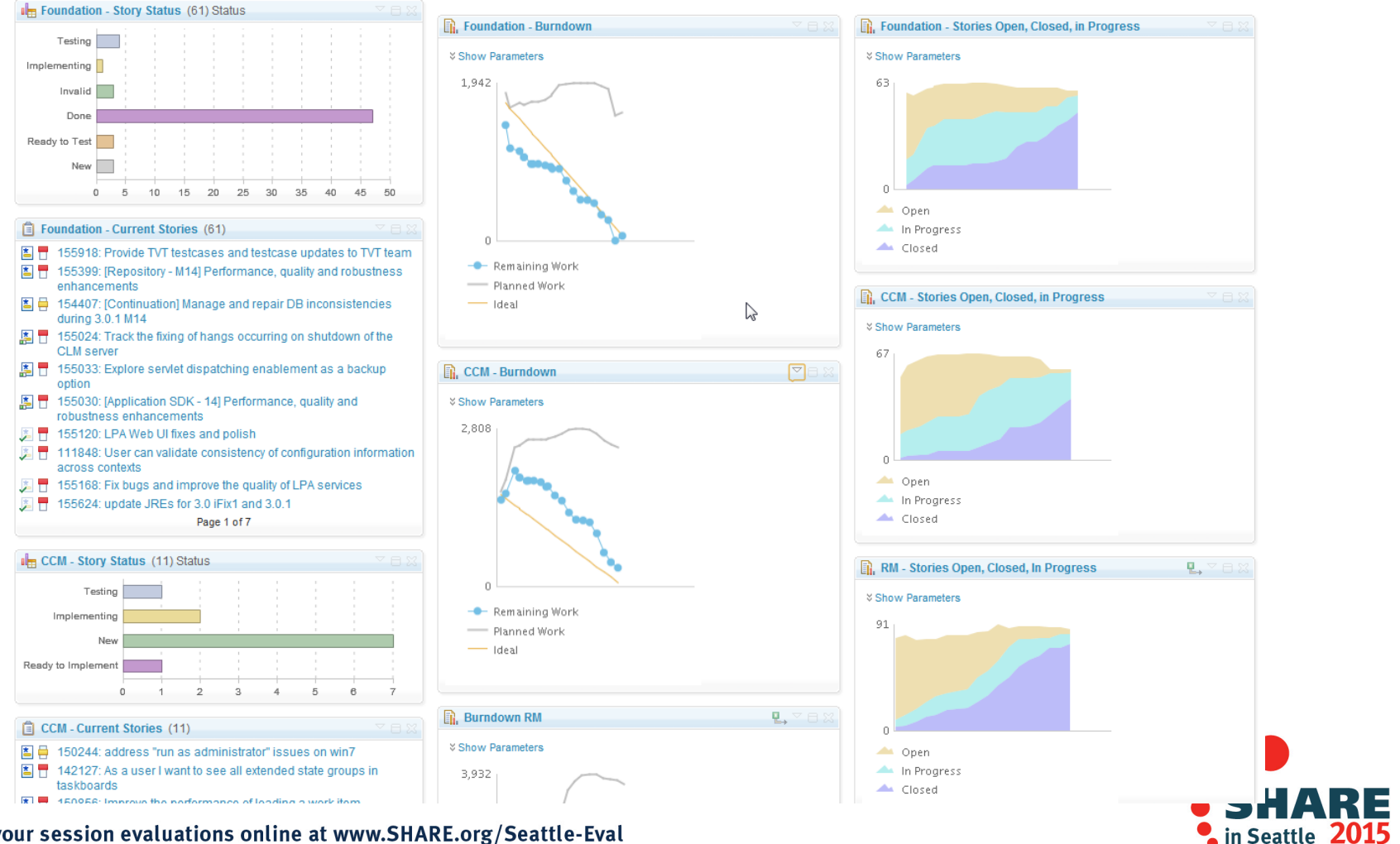

Complete your session evaluations online at www.SHARE.org/Seattle-Eval

## In-context Collaboration – Team View

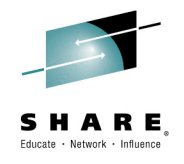

F

ि Team Org

#### Team Central

- Shows what is happening on project:
	- •News & events
	- •What's being worked on
	- •Changes
- §Configurable (RSS feeds) New kinds of information easily added
- §Personalized, Persistent Each team member can tailor to their needs

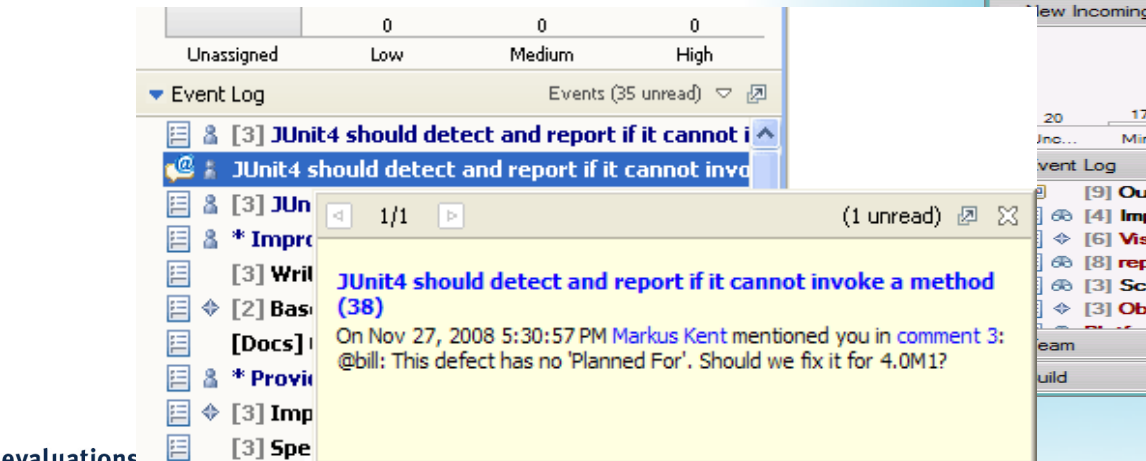

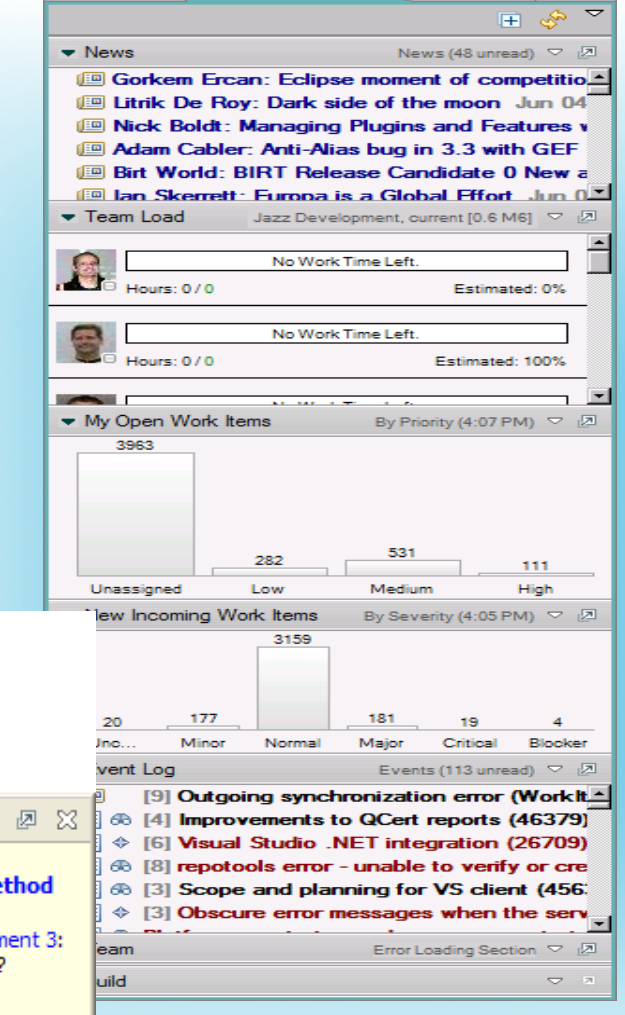

Fig Team Artif (C) Team Ce 23

**Complete your session evaluations** 

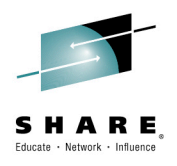

## **Source Control Management**

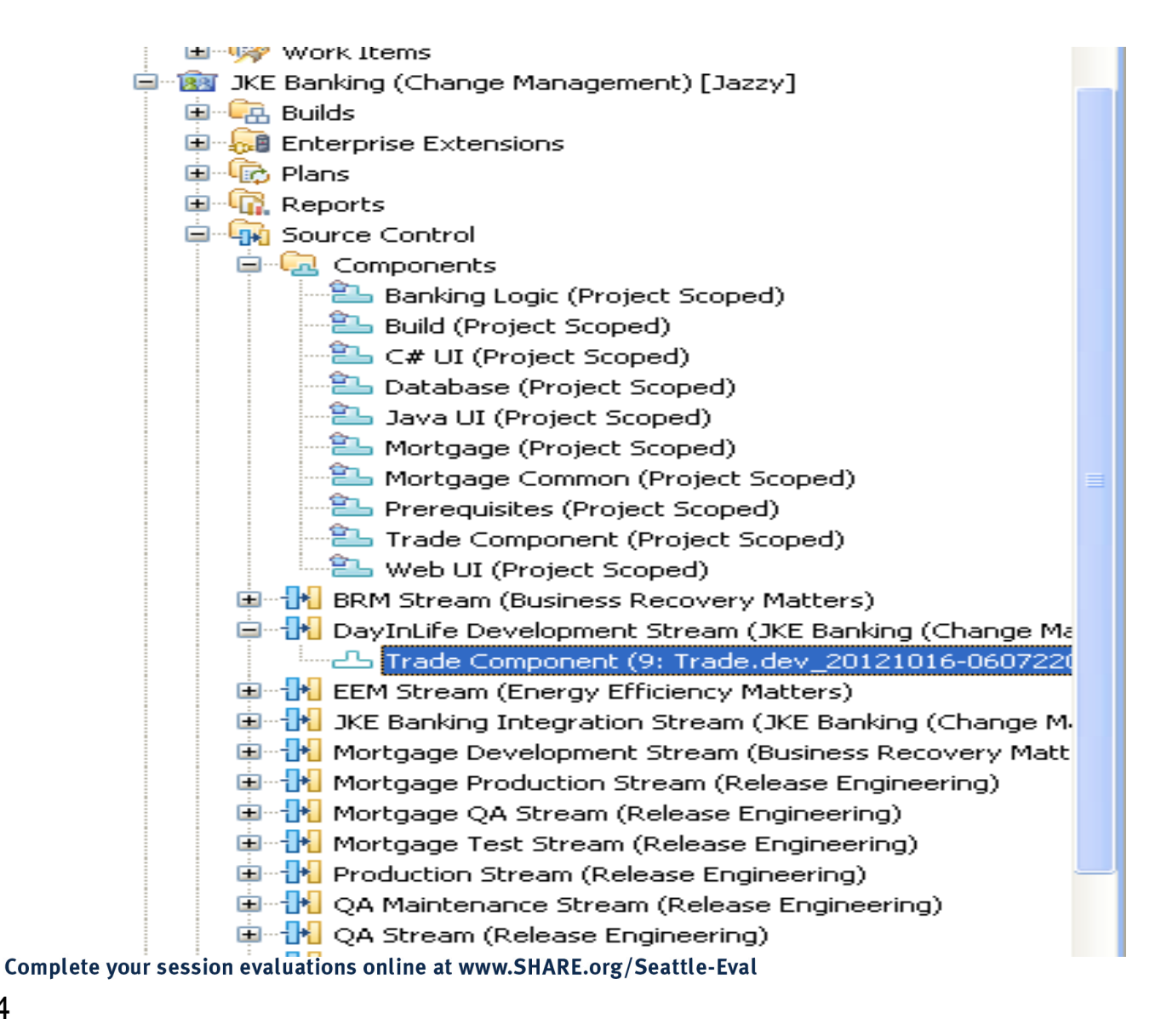

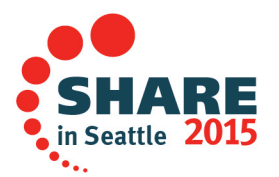

# Load the source artifacts

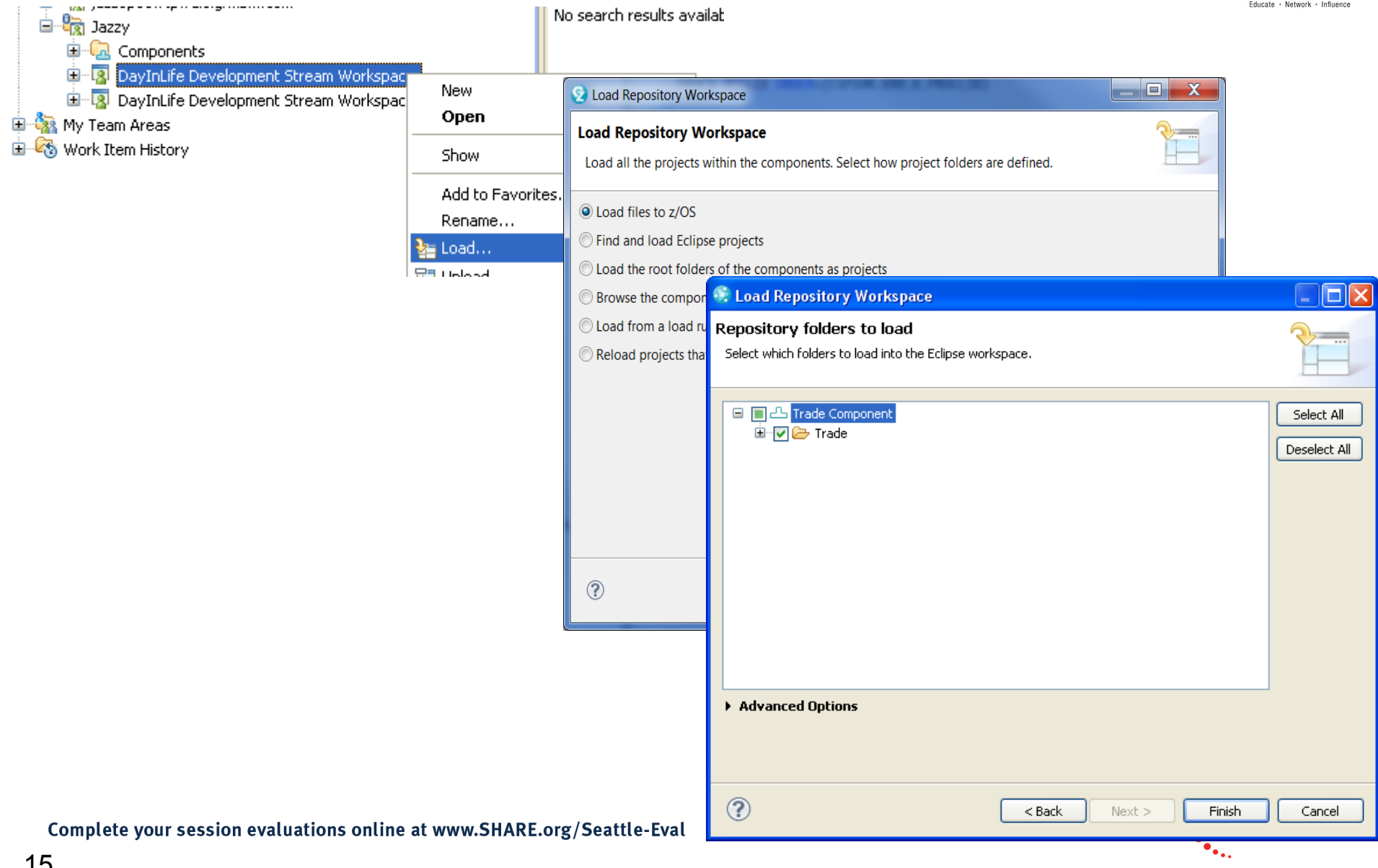

# RDz and RTC together

- Once the project is loaded, it will appear in the RDz z/OS projects view
- RDz augments the development productivity & experience
	- Appropriate editors (COBOL, maps, etc.) and functions (content assist, real time syntax check, etc.)
	- High value functions (Enterprise web services, SFM, Code review, Unit testing, program analysis/control flow etc.)

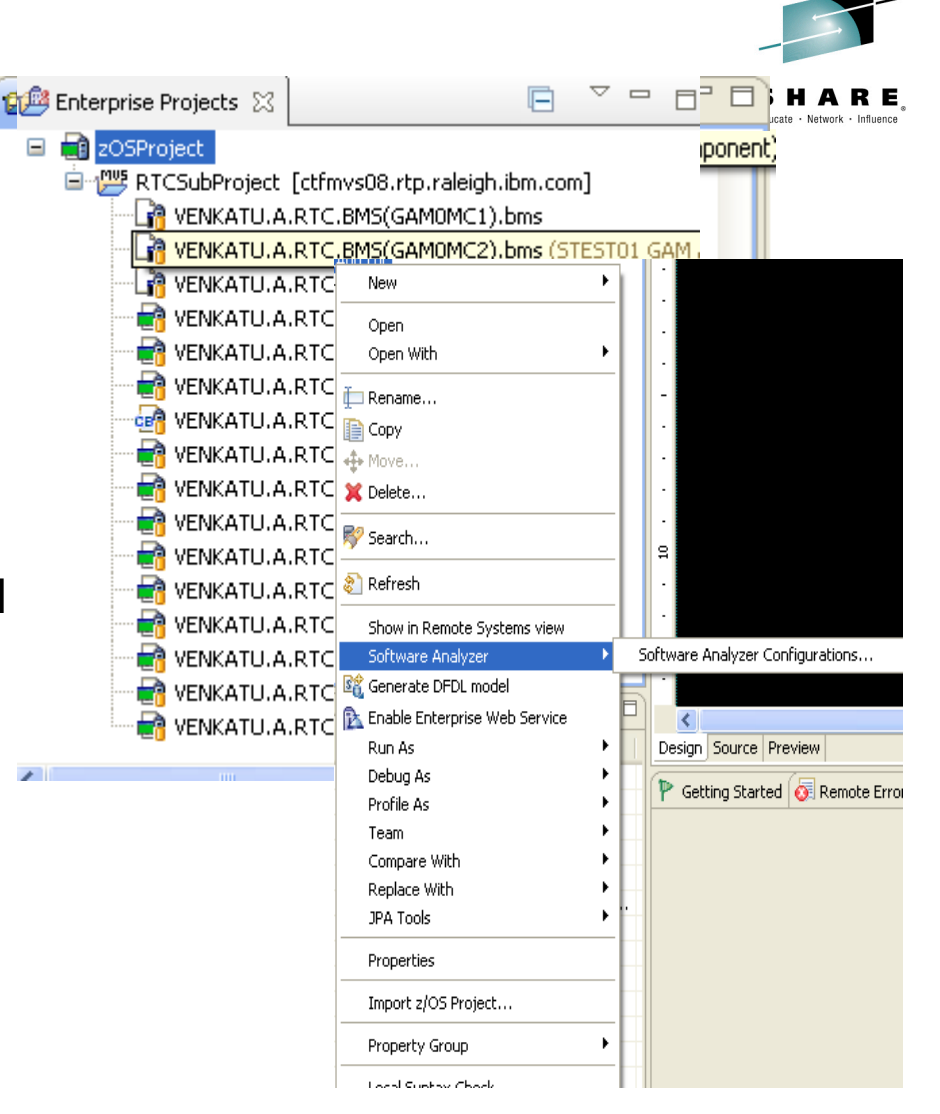

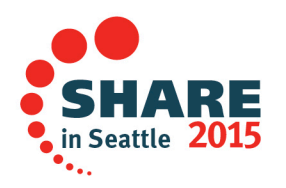

## **Navigate datasets and jobs live on zOS**

- Connect to multiple hosts concurrently
- Respects existing security configurations and user IDs
- Search, filter, browse, edit, compare, migrate, and allocate new MVS datasets and USS files
- Copy source code, members, or datasets between systems with a few mouse clicks.
- Access JES queues submit jobs, view job state, and open output spools
- Submit TSO or USS commands
- Add datasets and members into projects to group applications and work items together logically
- Open an emulator in the IDE to configured hosts

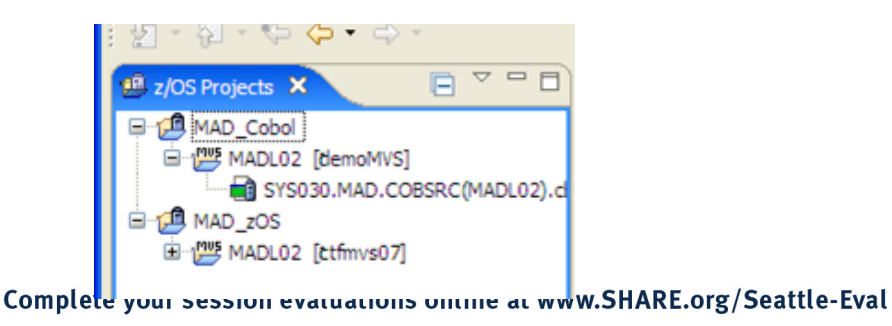

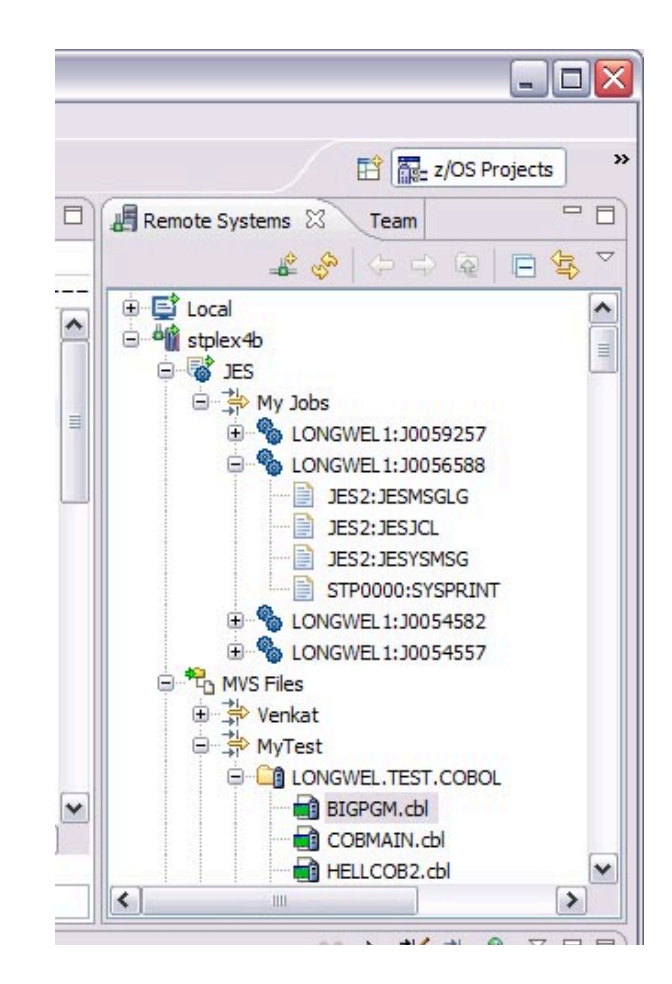

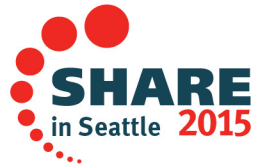

# Edit capabilities in RDz

- RDz at a high level has different types of editors
	- LPEX Editor
		- Supports editing of COBOL, PLI, HLASM JCL, C/C++, Rexx etc.
		- Provides ISPF like edit experience including prefix commands, command line assessions and even look and feel
		- Supports advanced edit functions for COBOL, PLI and HLASM like real time syntax checking, content assist
	- COBOL, PLI, and JCL advanced editors
		- Based on the Eclipse editor infrastructure, provide more advanced edit capabilities like quick fixes, hyper-linking, hover, easy navigation between various edit sessions or within the same edit session.
		- Supports real time syntax checking, content assist, key word highlighting etc.

Complete your session evaluations online at www.SHARE.org/Seattle-Eval

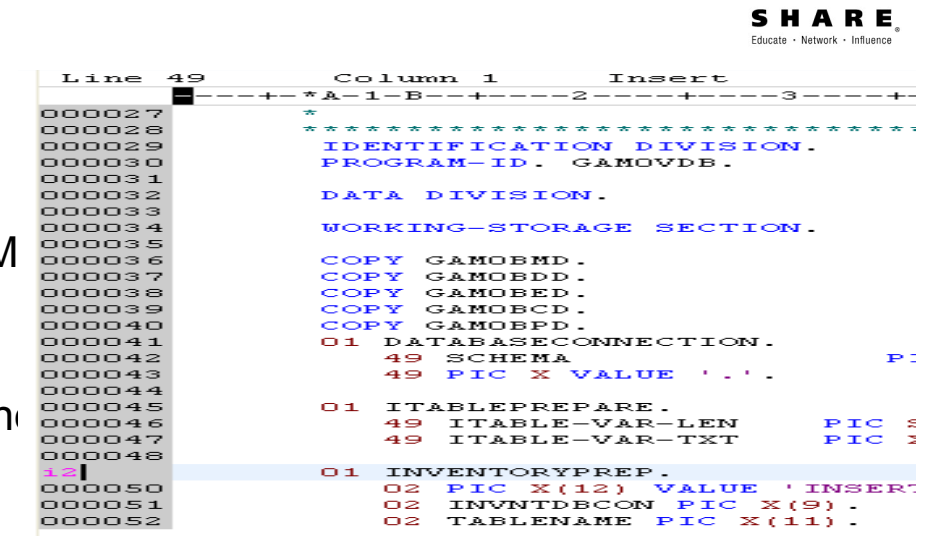

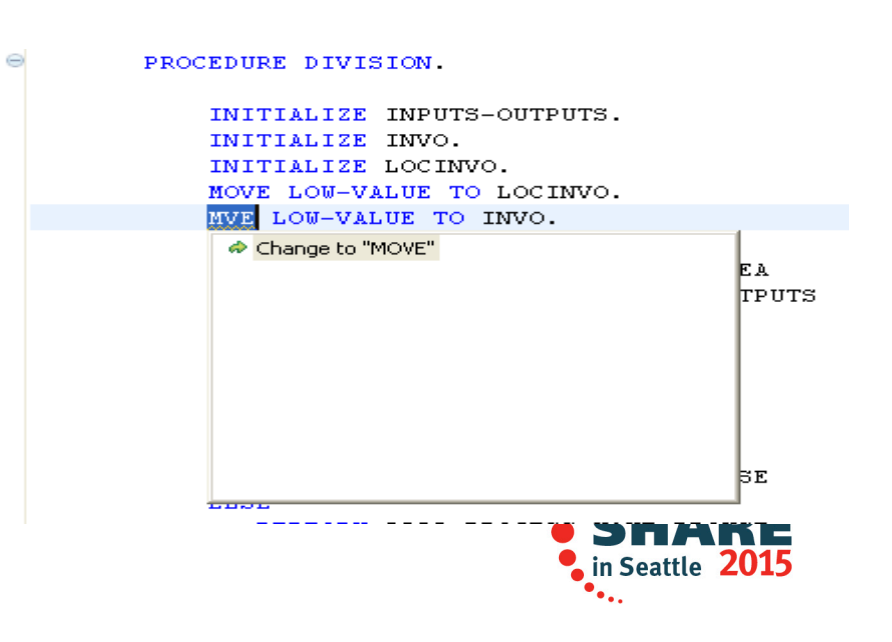

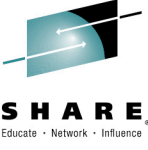

# COBOL, PL/I and JCL Editor improvements

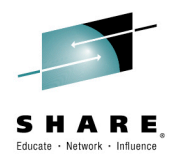

#### § **Quick Outline**

• Press Ctrl+O to activate

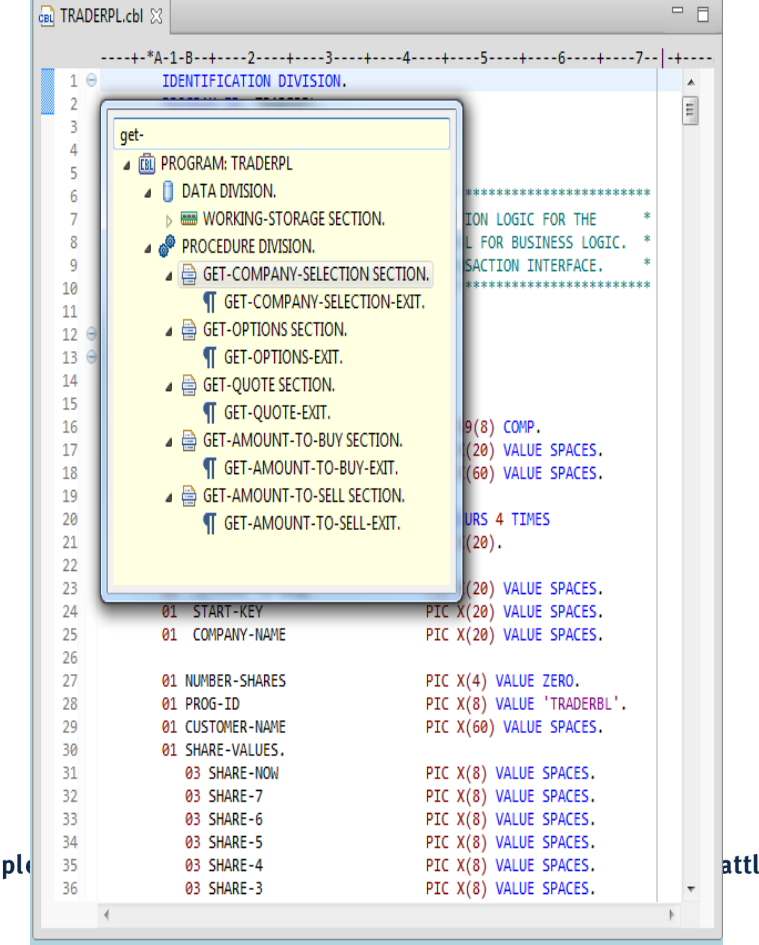

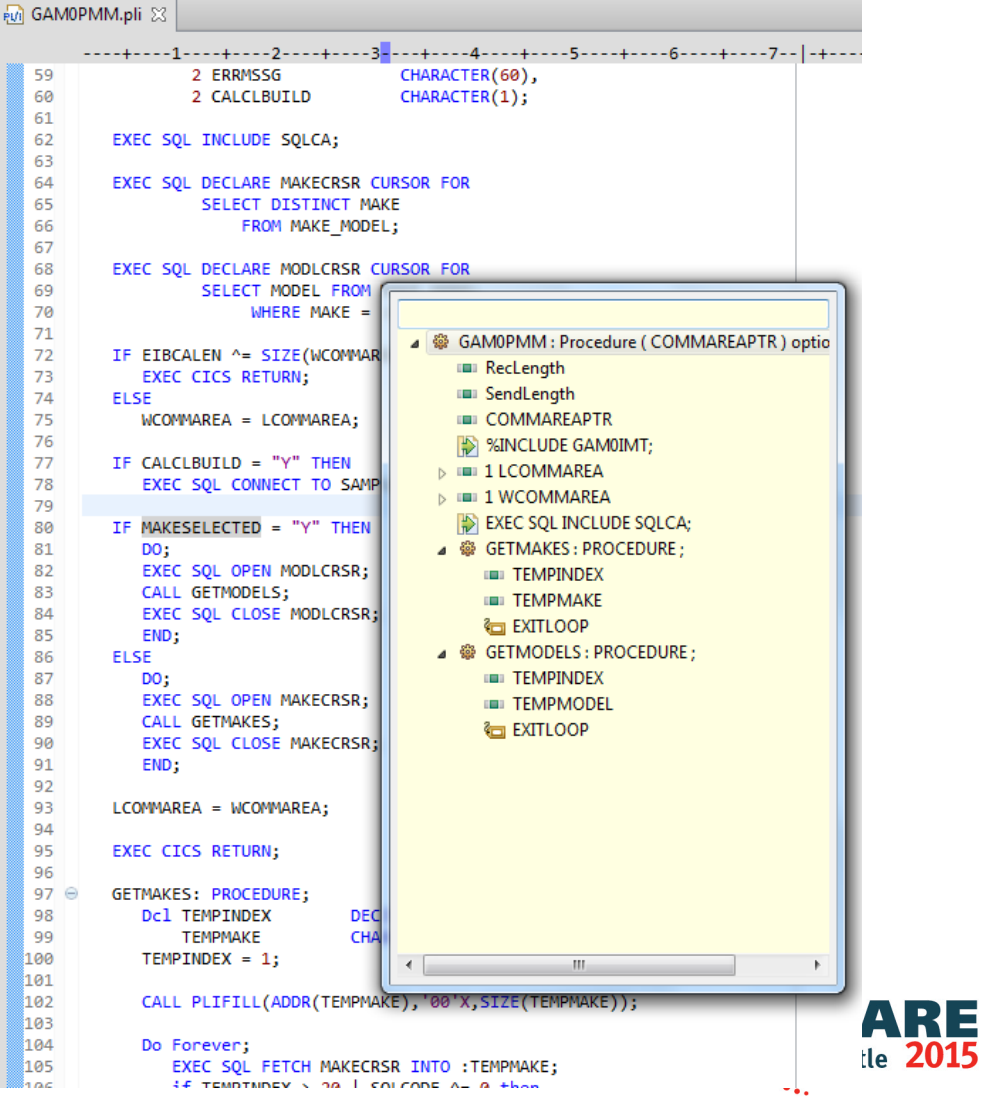

Com

## Editor Productivity Features – real time syntax checking

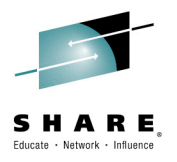

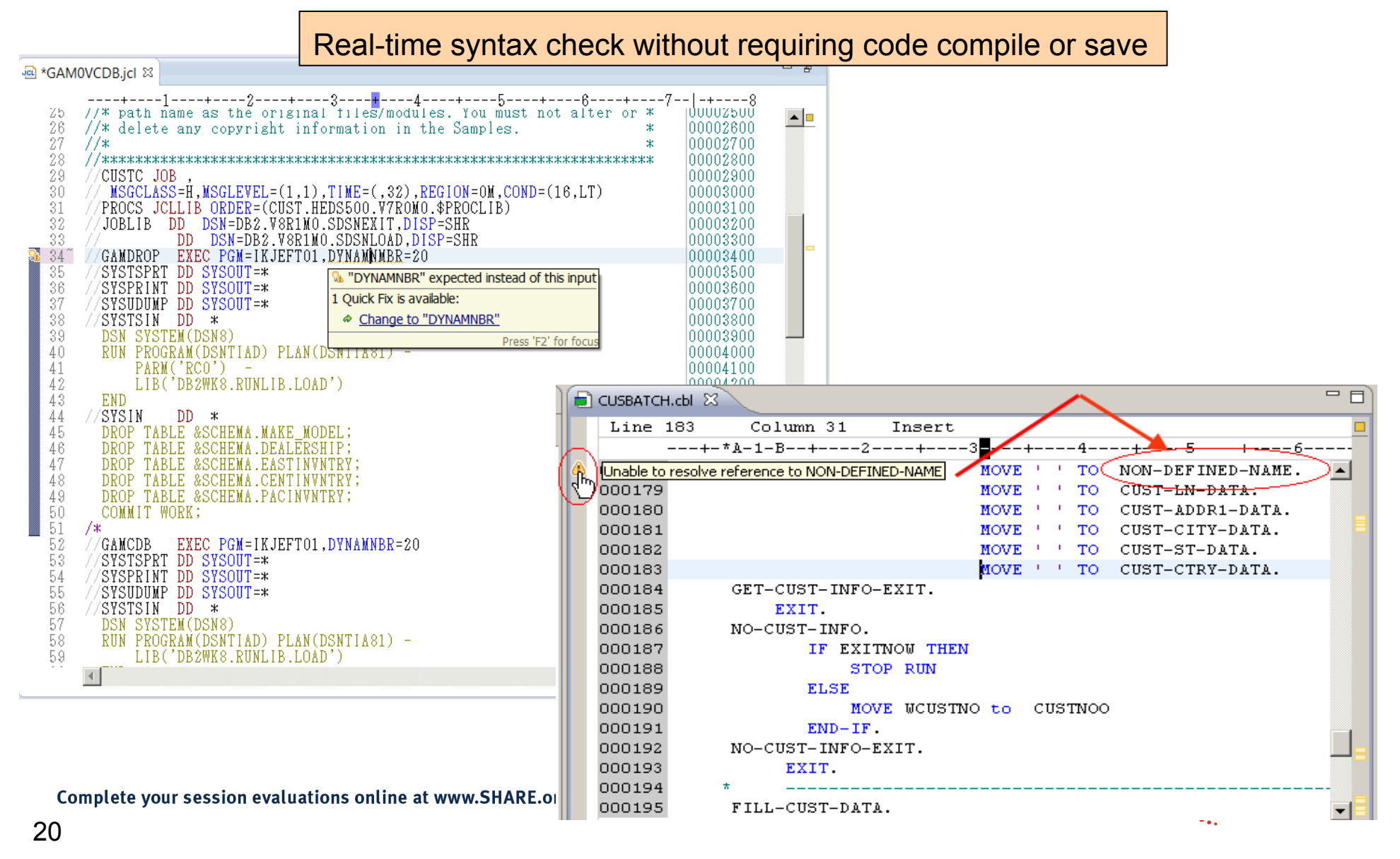

# JCL Editor Content Assist

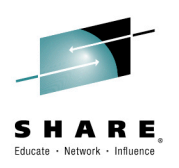

#### § **Keyword syntax proposals**

• Press Ctrl+SPACE to activate

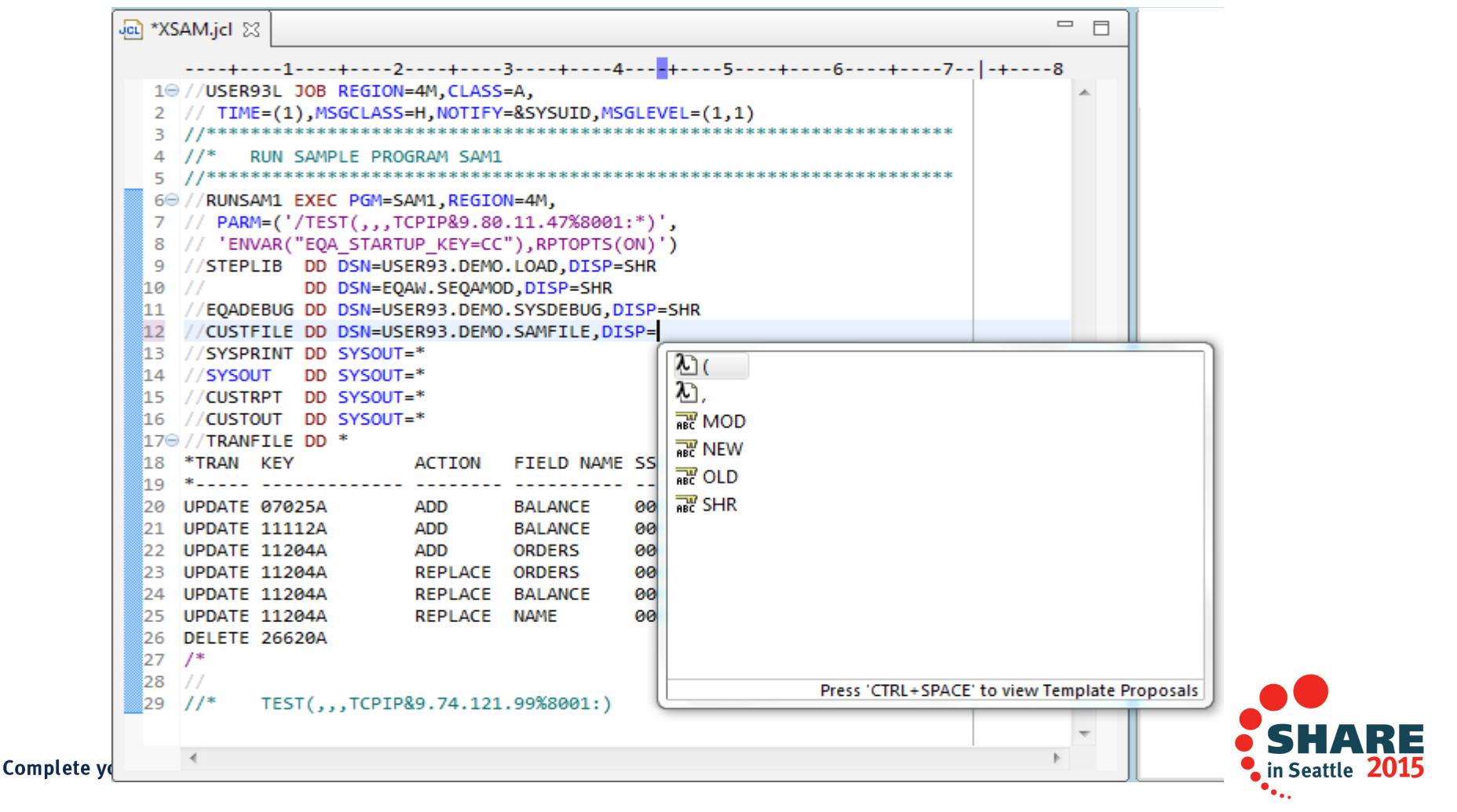

## **Enhanced Application Quality & Structure Analysis**

- Application Analysis
	- Control flow diagrams for COBOL and **PLI** programs,
		- § *Graphical representation of the program flow with links to the source*
	- Helps identify and highlight potential unreachable code

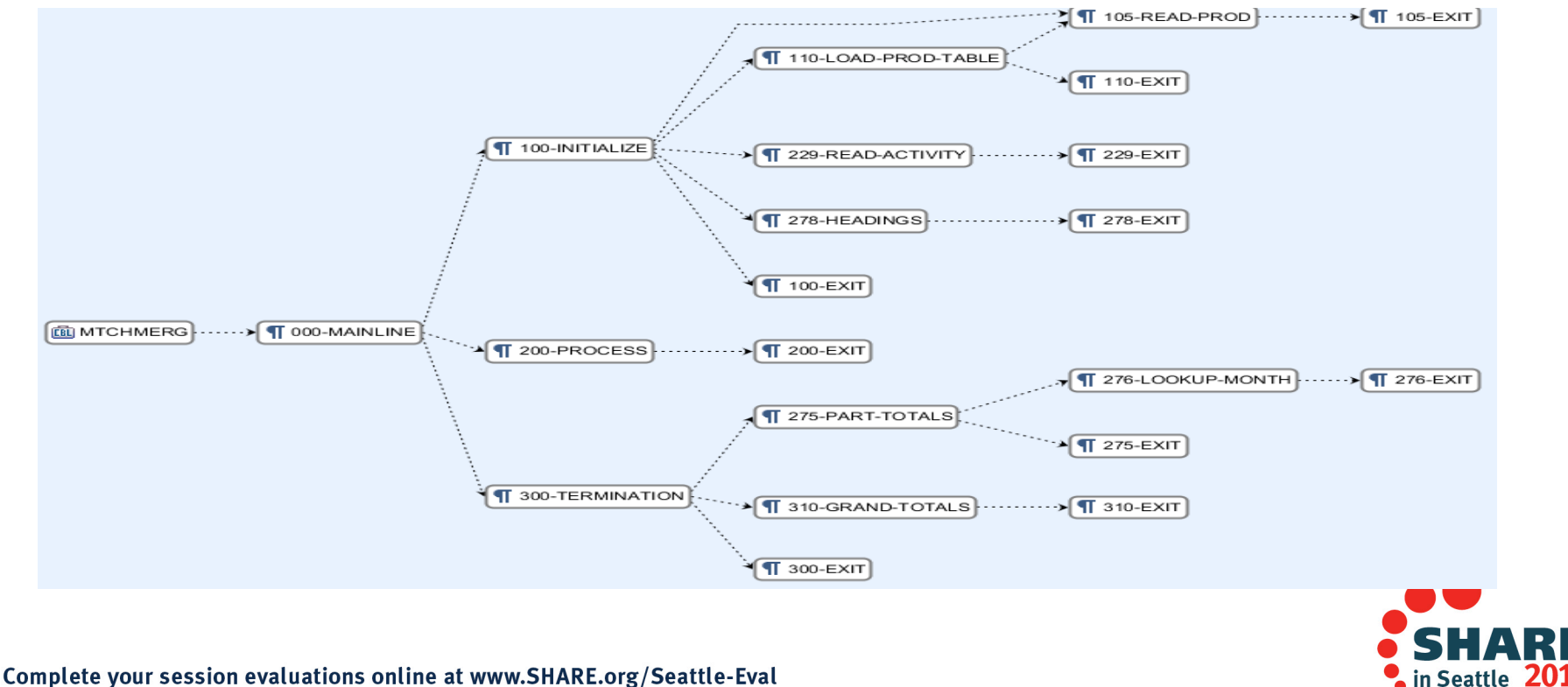

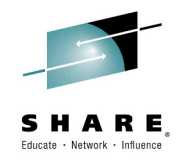

# **Enhanced Structure Analysis – Data Element Table**

- A table representation of the user-defined data items and symbols in a program
	- Hyperlinks in the table are integrated with the editor allowing easy access to the declaration of the data items
- Generated by showing the "symbol table" generated when RDz real-time syntax  $\blacksquare$ check parses the program

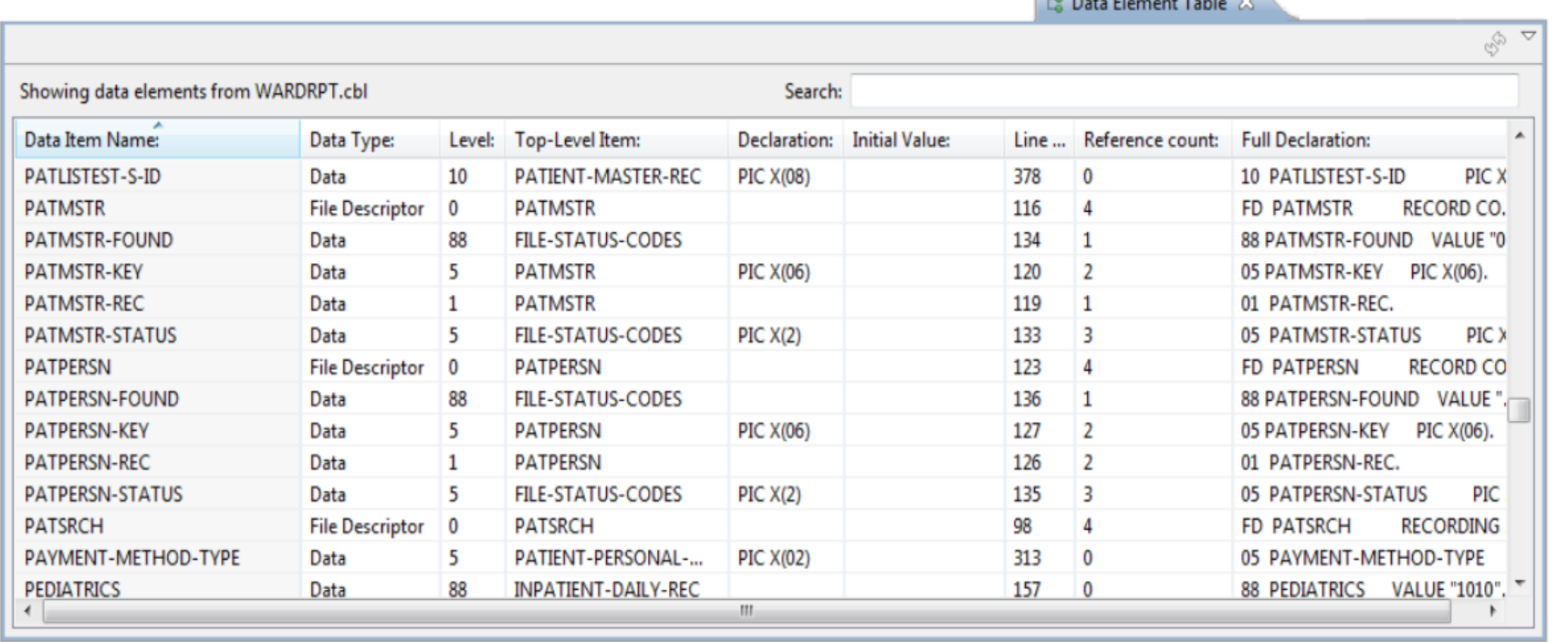

 $\overline{a}$ 

Е

# User Build from RDz

"User build", is supported both in zComponent projects and RDz remote z/OS s.H.A.R.E. projects

- **.** Builds just one the single file selected, supports Error feedback
- **.** Generates JCL based on the associated RTC Language definitions and **Translators**

∄∴r® ∍p⊤ch

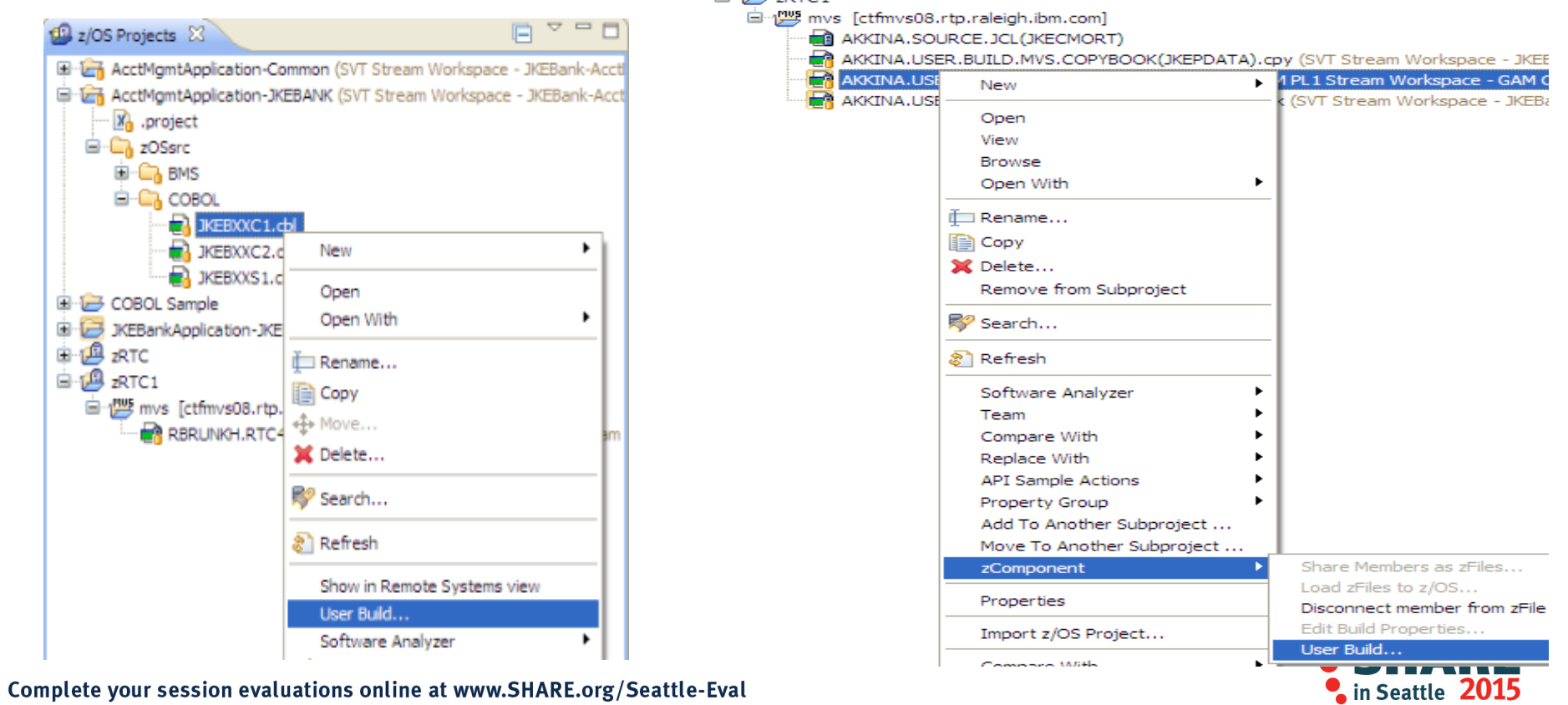

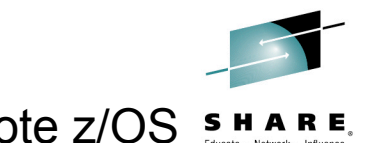

 $\bullet$ .

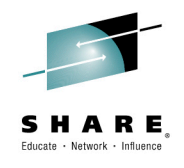

# **Pending Changes**

- If you want finer grained control on your SCM operations, then the Pending Changes view is for you
	- Check in, deliver, accept changes
	- Suspend, resume, discard changes
	- Replace, reload out-of-sync
	- Resolve conflicts
	- Open change sets and work items via the web client

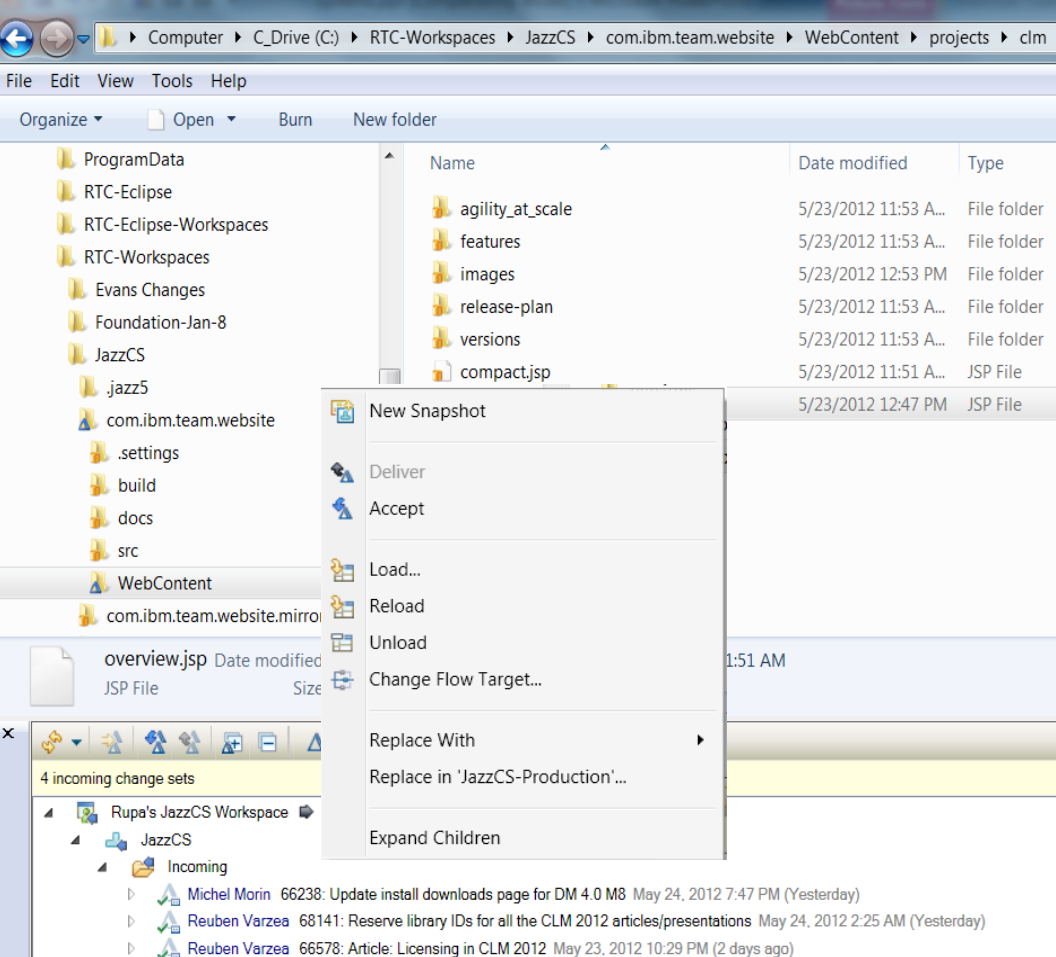

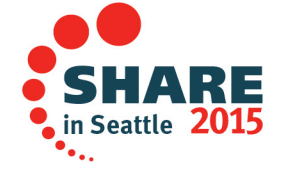

25

## **Traceability : Check-in History**

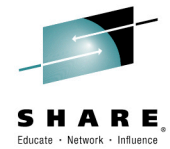

- Someone made a costly mistake merging and you want to understand exactly where the mistake was made
	- Problem : Traditional history commands & UI only show before/ after & merge states for a change set … it does not show intermediates
	- Solution : Use Check-in history in Eclipse, CLI or .NET clients

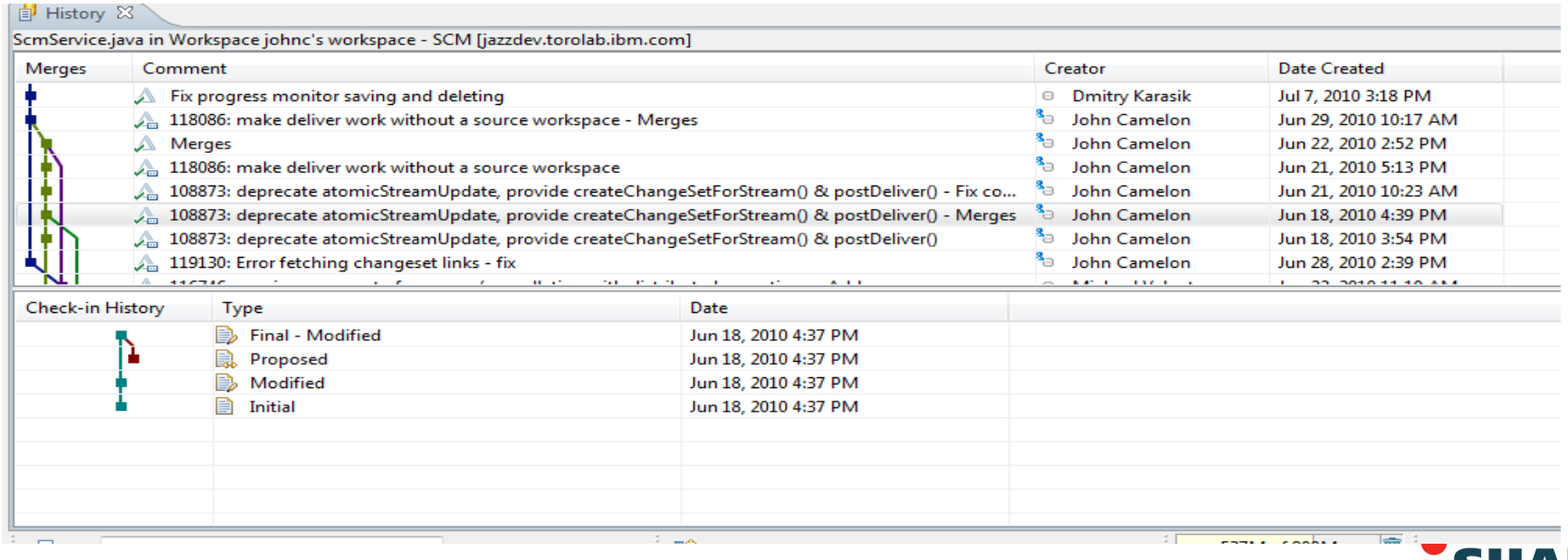

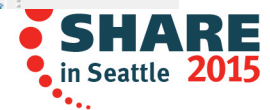

Complete your session evaluations online at www.SHARE.org/Seattle-Eval

# Integrated Debugger

- l **RDz introduced a new feature called Integrated Debugger**
- ü **A GUI-based multi-platform, multi-language debugger** 
	- $\checkmark$  Full asynchronous mode
		- $\checkmark$  Thread-level control of multi-threaded applications
	- $\checkmark$  Automonitor support
- ü RDz v9.0.1 Supported**:** 
	- $\checkmark$  COBOL V5.1, V4, V3.4
	- $\checkmark$  Batch, Batch IMS, Batch DB2, CICS 5.1, 4.2, 4.1
	- $\checkmark$  Interactive Code coverage Out of the box
- ü **RDz 9.1 added support for**:
	- $\checkmark$  PLI v4.x, v3.9
	- $\checkmark$  C/C++ V1R13, V2R1
	- $\times$  IMS TM

V DB2 Stored procedures<br>Complete your session evaluations online at www.SHARE.org/Seattle-Eval

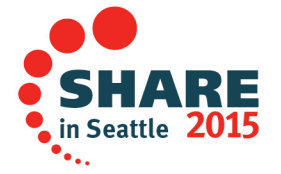

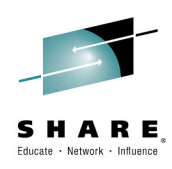

### Integrated Debugger

- ü **Host-offload architecture:** 
	- $\checkmark$  Remote debugger with only a small footprint on the mainframe:
		- Leverages workstation CPUs enabling faster processing of debug information
		- Enables scalability and reliability
	- $\checkmark$  Debugger client is supported on Windows and Linux

#### ü **Simple and Secure Connections:**

- $\checkmark$  Single client can handle multiple debug sessions on multiple hosts or an application the spans multiple systems
- $\checkmark$  Client initiated debug no need to specify client IP address and port (v9.0.1.2)
- $\checkmark$  SSL/TLS support

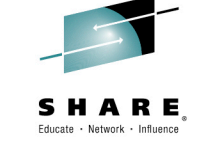

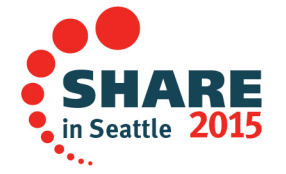

# Debug Multiple Runtimes

- Use the cross-platform debugger to debug end-to-end systems as they execute in the runtime
	- CICS
	- Batch
	- Java
- From the workstation:
	- View executing source code
	- Step through host code line-by-line
	- Set breakpoints
	- Alter working storage values
	- Alter register values
	- Etc…

29

- Debug zOS and distributed code in the same interface even stepping between runtimes and platforms!
- Leverage Integration with IBM Debug Tool for other runtimes

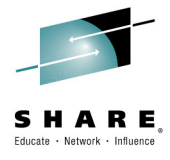

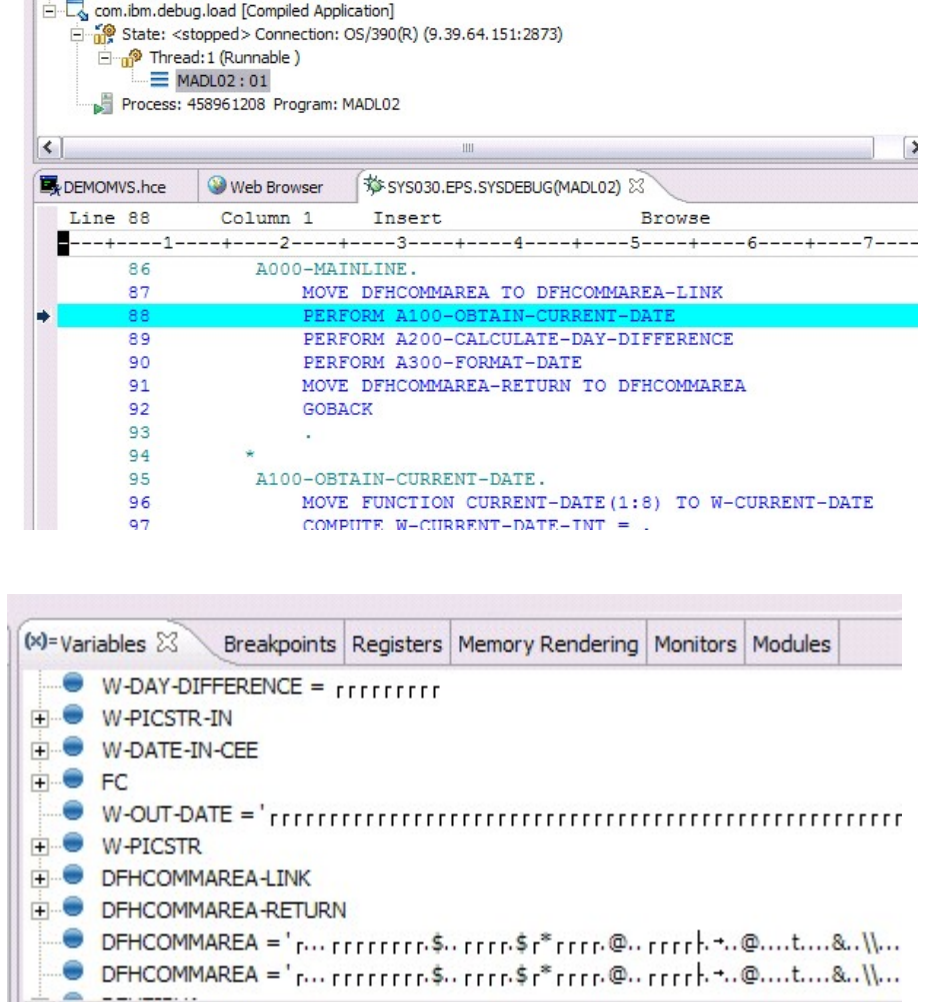

IIII.

 $+00000$ 

 $\left| \cdot \right|$ 

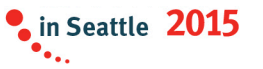

### SHARE Educate · Network · Influence

## **Enhanced Application Quality – Code Coverage**

- Line Level Code Coverage provides tools to measure and report on test coverage of an application
	- Leverages the Integrated Debugger technology
	- Indicating what source code lines were tested and remain to be tostad

 $\alpha$  and  $\alpha$ 375

376

377

378

379

380

381

382

383

384

385 386

387

388

389

390 391 392 ℮

393

394 395

396

397

398

399

400 401

402  $403$ 

404

405

406 407

408

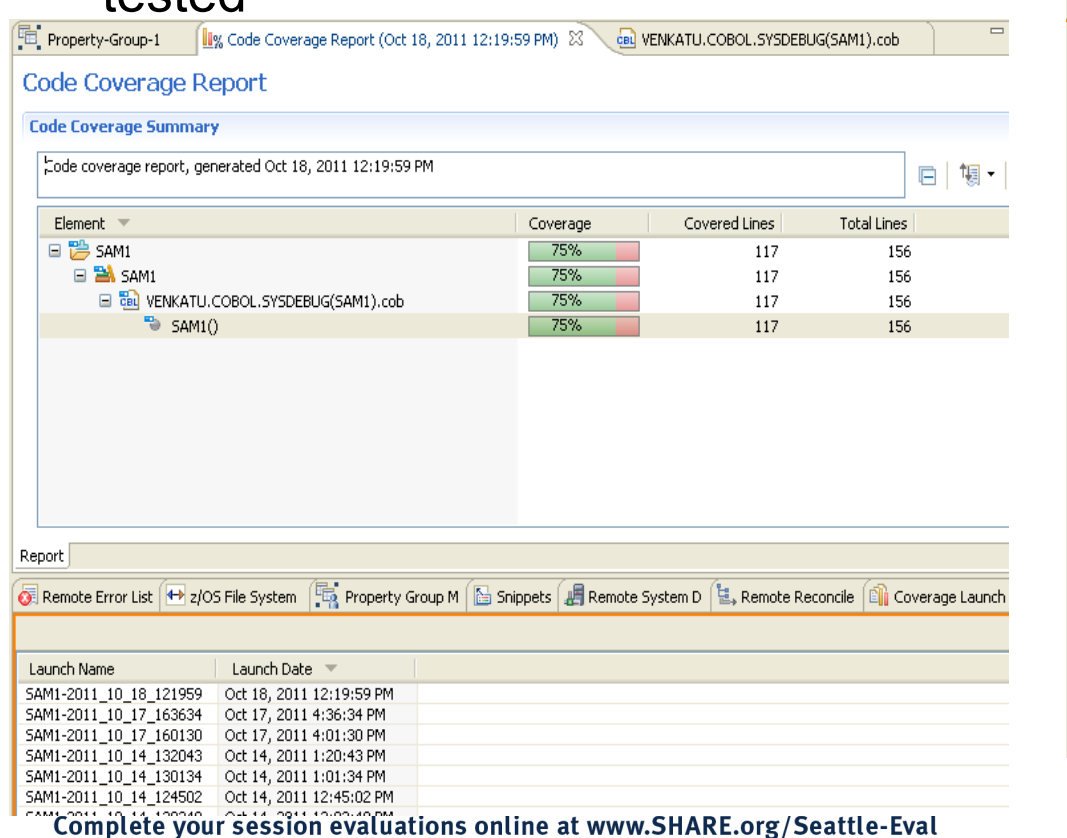

Property-Group-1 **II**% Code Coverage Report (Oct 18, 2011 12:19:59 PM) cal VENKATU.COBOL.SYSDEBUG(SAM1).co --+-\*A-1-B--+----2----+----3----+----4----+----5----+-----6----+----7--|<br>FERIURE ZIU-FRUCESS-ADD-IRAN **WHEN 'DELETE'** PERFORM 220-PROCESS-DELETE-TRAN **WHEN OTHER** IF TRAN-COMMENT NOT =  $+ \pi +$ MOVE 'INVALID TRAN CODE:' TO ERR-MSG-DATA1 MOVE TRAN-CODE TO ERR-MSG-DATA2 PERFORM 299-REPORT-BAD-TRAN  $END-IF$ END-EVALUATE  $END-IF$ MOVE TRAN-KEY TO WS-PREV-TRAN-KEY IF  $US-TRAN-OK = 'Y'$ PERFORM 830-REPORT-TRAN-PROCESSED  $END-IF$  $END-IF$ . 200-PROCESS-UPDATE-TRAN. ADD +1 TO NUM-UPDATE-REQUESTS. PERFORM 720-POSITION-CUST-FILE. IF CUST-KEY NOT = TRAN-KEY OR WS-CUST-FILE-EOF = 'Y' MOVE 'NO MATCHING KEY: ' TO ERR-MSG-DATA1 MOVE TRAN-KEY TO ERR-MSG-DATA2 PERFORM 299-REPORT-BAD-TRAN **ELSE** Subroutine SAM2 will apply an update to a customer record CALL 'SAM2' USING CUST-REC. TRANSACTION-RECORD. **WS-TRAN-OK, WS-TRAN-MSG** IF  $US-TRAN-OK NOT = 'Y'$ MOVE US-TRAN-MSG TO ERR-MSG-DATA1 MOVE SPACES TO ERR-MSG-DATA2 PERFORM 299-REPORT-BAD-TRAN  $\blacksquare$  in Seattle 2015

#### Enhanced Quality & Structure Analysis - Code review SHARE Fducate · Network · Influenc

- Code Review/Governance provides predefined rules and templates for COBOL and PL/I applications
	- •Ensure adherence to corporate standards
	- •Custom rules for COBOL and PL/I

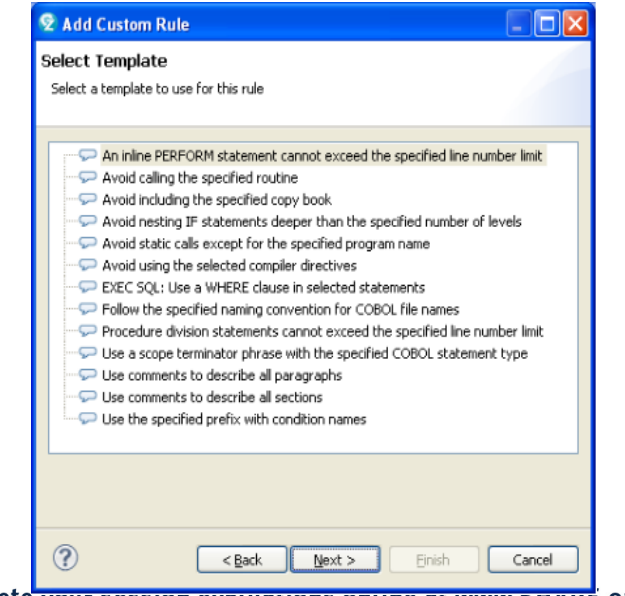

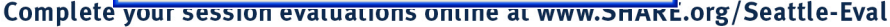

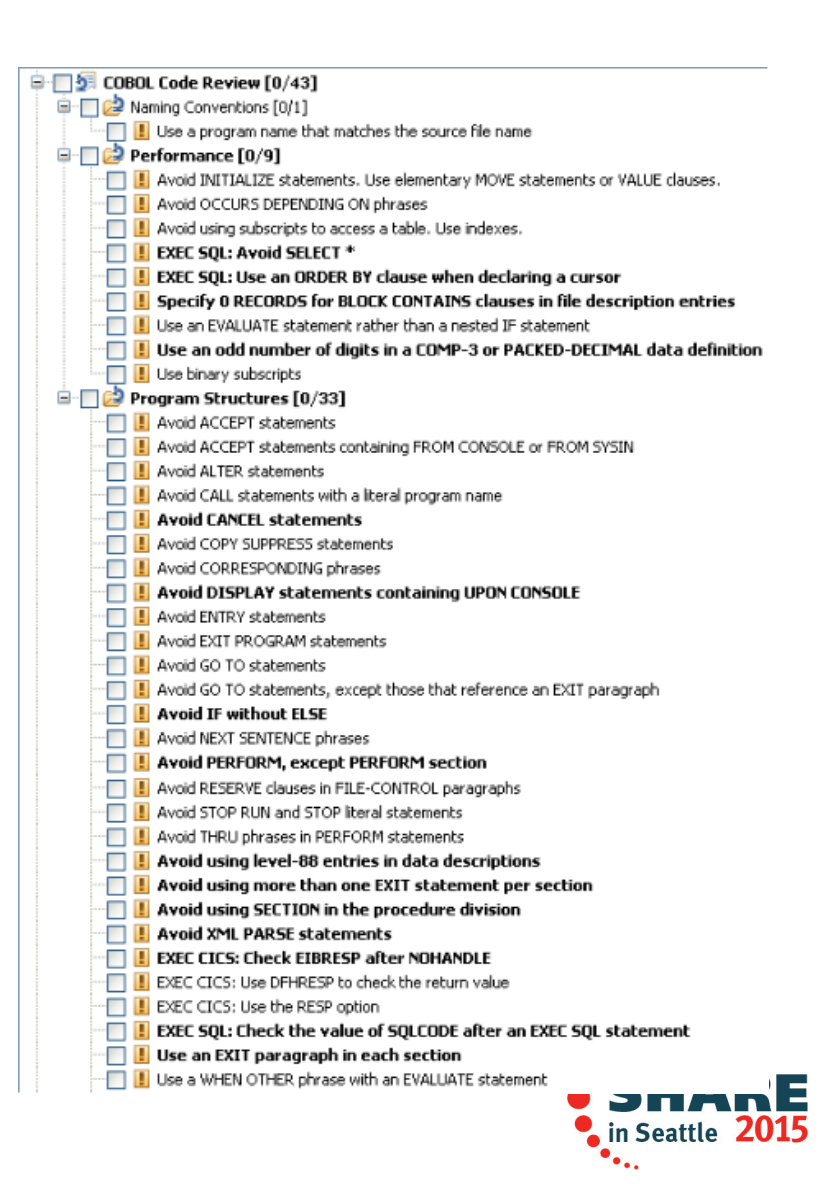

# zUnit – Unit testing framework for z/OS

- Frameworks that assist developers in writing code to perform repeatable, self-checking unit tests are collectively known as *x*Unit.
- xUnit defines a set of concepts that together provide a light-weight architecture for implementing unit testing frameworks.
	- JUnit, for example, is a very popular instance of the xUnit architecture.
- **zUnit** is a xUnit instance for System z
- Goal is to encourage the **continuous integration and continuous testing** methodology for System z Application development and mainten<u>ance <sub>www.crestcase</u></u></sub>

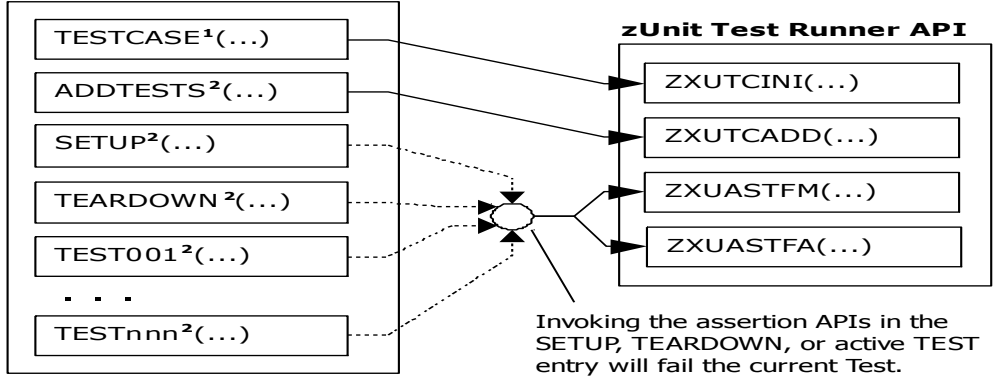

**1** Language-specific details:

- In COBOL, this is the first program appearing in the Test Case source file and it will be invoked by the Test Runner for Test Case initialization.
- In PL/I, the is the procedure declared with option(fetchable) in the Test Case source file and it will be invoked by the Test Runner for Test Case initialization. **<sup>2</sup>**
- <sup>2</sup> Language-specific details:
	- In COBOL, these are expected to be subprograms (non-nested and therefore compatible with FUNCTION-POINTER),

In Phal/Udinase Obline as when SHABE nith As Phile e-Males that are declared at the package level (non-nested).

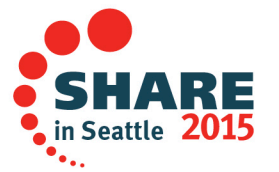

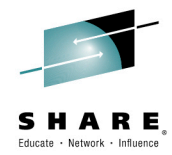

# **Snapshots for every build**

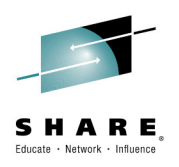

 $\stackrel{\text{{\tiny d}}}{\oplus}$  Build MVS Dependency Build Test 20120619-0908330825  $\rightarrow$ **Reported Work Items**  $\checkmark$  Completed Work items reported against this build to help stabilize it. 53 seconds Duration: None reported against this build Start Time: June 19, 2012 9:08:33 AM <sup>2</sup> Create a new work item Completed: June 19, 2012 9:09:27 AM Œ. Associate an existing work item n ni **Status Trend: Contribution Summary General Information** Changes: Show changes **Requested by: ADMIN** Downloads: 7 downloads **Build Definition: MVS Dependency Build Test Build Engine:** Logs:  $1$  log Setup engine 15560 **Build History:** 19 builds Snapshot: MVS Dependency Build Test\_20120619-0908330825 Work items: 3 included in build Tags: **■** Snapshot ▼ Save **Associated Release** Name:\* MVS Dependency Build Test\_20120619-0908330825 Released builds are available as ch FOR Create a release to associate v **Details** Links Create a new repository workspace Created by: <sup>⊜</sup> ADMIN **将** Create a new stream Created on: Jun 19, 2012 9:08 AM <sup>2</sup><sup>2</sup> Compare with snapshot Modified on: Jun 19, 2012 9:08 AM e Compare with repository workspace or Description: Snapshot created by automated build **Components** Shows the components in this snapshot. - Liam Test RWS (4: MVS Dependency Build Dev\_20111108-0955580222) **Show Repository Files** Ε J-Mortgage Component (69: MVS Dependency Build Dev KA\_20120619-0853550520) Complete your session  $\epsilon$ 15 - plx test (2: MVS Dependency Build Dev\_20110328-0857420358) 33

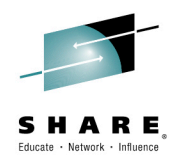

## **Summary**

- Many companies spend more than 70% on keeping lights on, and that amount is increasing
- IT organizations have problems modifying applications at speed of business
- IBM provides a structured approach to incrementally modernize your portfolio based on business priorities
- Change without a plan is chaos
- A Plan without change is stagnation
- Business goals change
	- applications need to change to address them
- Continual renewal is required
	- tools help to guide, govern, drive, and accomplish this change

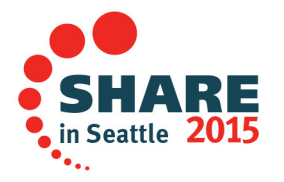

## **Getting started**  *Next steps to modernize your enterprise applications*

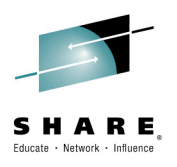

ÆE

 $\frac{1}{2015}$ 

**www.ibm.com/rational/modernization** 

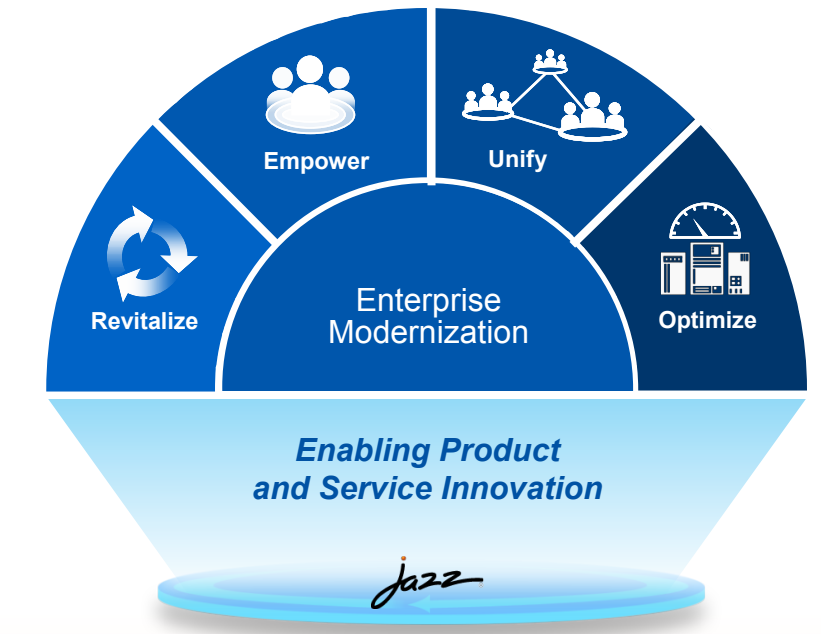

- Ø **Try latest System z software for free**
- Ø**Sign up for free web-based training**
- Ø**Join IBM Rational Cafe Communities**
- Ø**Get prescriptive service solutions**

<u>.</u><br>1919 - Andreu Britsel, margaret eta arteko eta baten erregea eta baten zuen zuen baten zuen zuen zuen zuen zuen

- Ø**Success stories**
- Ø**Latest news on System z twitter**
- Ø**Latest customer videos**
- Ø**Latest skills: System z job board**

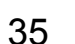

Complete you

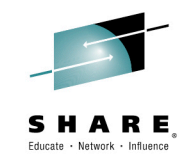

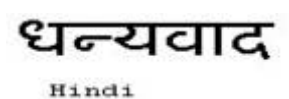

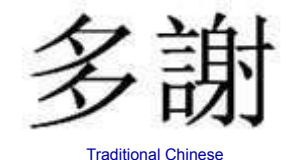

Grazie

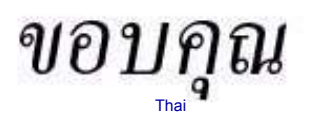

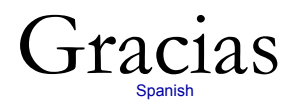

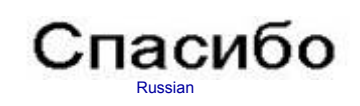

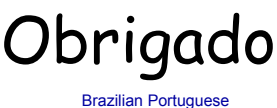

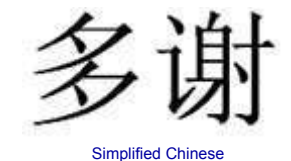

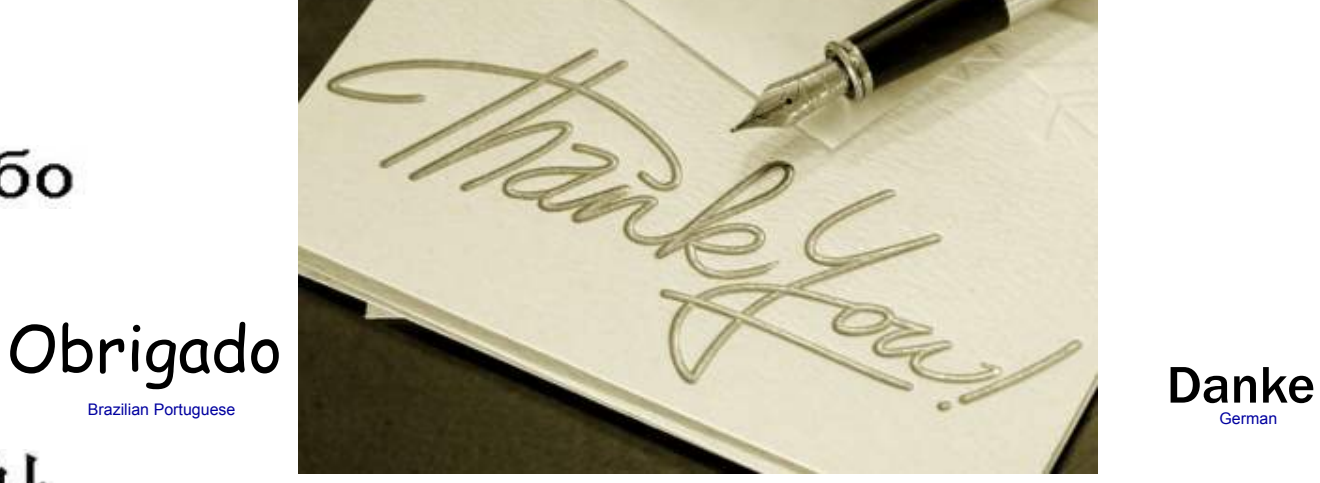

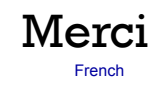

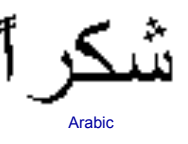

**German** 

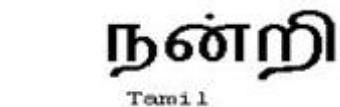

ありがとうございました

Japanese

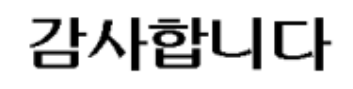

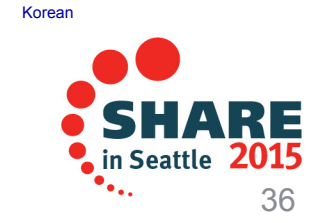

#### Complete your session evaluations online at www.SHARE.org/Seattle-Eval

16721: Decision Management: Making the Right Change, at the Right Time 3/4/15 3/4/15 36

### **Notices and Disclaimers**

Copyright © 2015 by International Business Machines Corporation (IBM). No part of this document may be reproduced or transmitted in any form without written permission from IBM.

#### **U.S. Government Users Restricted Rights - Use, duplication or disclosure restricted by GSA ADP Schedule Contract with IBM.**

Information in these presentations (including information relating to products that have not yet been announced by IBM) has been reviewed for accuracy as of the date of initial publication and could include unintentional technical or typographical errors. IBM shall have no responsibility to update this information. THIS DOCUMENT IS DISTRIBUTED "AS IS" WITHOUT ANY WARRANTY, EITHER EXPRESS OR IMPLIED. IN NO EVENT SHALL IBM BE LIABLE FOR ANY DAMAGE ARISING FROM THE USE OF THIS INFORMATION, INCLUDING BUT NOT LIMITED TO, LOSS OF DATA, BUSINESS INTERRUPTION, LOSS OF PROFIT OR LOSS OF OPPORTUNITY. IBM products and services are warranted according to the terms and conditions of the agreements under which they are provided.

#### **Any statements regarding IBM's future direction, intent or product plans are subject to change or withdrawal without notice.**

Performance data contained herein was generally obtained in a controlled, isolated environments. Customer examples are presented as illustrations of how those customers have used IBM products and the results they may have achieved. Actual performance, cost, savings or other results in other operating environments may vary.

References in this document to IBM products, programs, or services does not imply that IBM intends to make such products, programs or services available in all countries in which IBM operates or does business.

Workshops, sessions and associated materials may have been prepared by independent session speakers, and do not necessarily reflect the views of IBM. All materials and discussions are provided for informational purposes only, and are neither intended to, nor shall constitute legal or other guidance or advice to any individual participant or their specific situation.

It is the customer's responsibility to insure its own compliance with legal requirements and to obtain advice of competent legal counsel as to the identification and interpretation of any relevant laws and regulatory requirements that may affect the customer's business and any actions the customer may need to take to comply with such laws. IBM does not provide legal advice or represent or warrant that its services or products will ensure that the customer is in compliance with any law.

Complete your session evaluations online at www.SHARE.org/Seattle-Eval

16721: Decision Management: Making the Right Change, at the Right Time 3/4/15 3/4/15 37

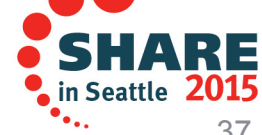

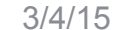

### **Notices and Disclaimers (con't)**

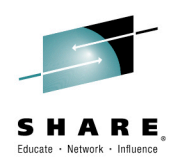

Information concerning non-IBM products was obtained from the suppliers of those products, their published announcements or other publicly available sources. IBM has not tested those products in connection with this publication and cannot confirm the accuracy of performance, compatibility or any other claims related to non-IBM products. Questions on the capabilities of non-IBM products should be addressed to the suppliers of those products. IBM does not warrant the quality of any third-party products, or the ability of any such third-party products to interoperate with IBM's products. IBM EXPRESSLY DISCLAIMS ALL WARRANTIES, EXPRESSED OR IMPLIED, INCLUDING BUT NOT LIMITED TO, THE IMPLIED WARRANTIES OF MERCHANTABILITY AND FITNESS FOR A PARTICULAR PURPOSE.

The provision of the information contained herein is not intended to, and does not, grant any right or license under any IBM patents, copyrights, trademarks or other intellectual property right.

IBM, the IBM logo, ibm.com, Bluemix, Blueworks Live, CICS, Clearcase, DOORS®, Enterprise Document Management System™, Global Business Services ®, Global Technology Services ®, Information on Demand, ILOG, Maximo®, MQIntegrator®, MQSeries®, Netcool®, OMEGAMON, OpenPower, PureAnalytics™, PureApplication®, pureCluster™, PureCoverage®, PureData®, PureExperience®, PureFlex®, pureQuery®, pureScale®, PureSystems®, QRadar®, Rational®, Rhapsody®, SoDA, SPSS, StoredIQ, Tivoli®, Trusteer®, urban{code}®, Watson, WebSphere®, Worklight®, X-Force® and System z® z/OS, are trademarks of International Business Machines Corporation, registered in many jurisdictions worldwide. Other product and service names might be trademarks of IBM or other companies. A current list of IBM trademarks is available on the Web at "Copyright and trademark information" at: www.ibm.com/legal/copytrade.shtml.

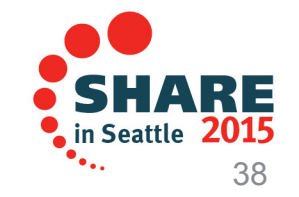

#### Complete your session evaluations online at www.SHARE.org/Seattle-Eval

16721: Decision Management: Making the Right Change, at the Right Time 3/4/15 3/4/15 38